## **Design-Driven Enterprise From Configuration to Manufacturing**

Gear 7-38 1:275

Teet

Variant-rich MTS or CTO

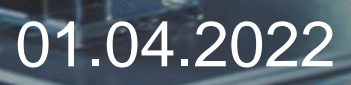

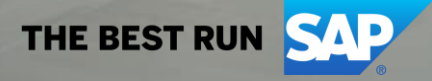

### **Our model company**

### **Conveyor Solutions AG** is a manufacturer of

- components
- equipments
- systems

for sorting and transporting of luggage or packages.

### **They**

- configure to customers needs (CTO/MTS),
- design customer specific solutions (ETO, CTO+),
- manufacture in large quantities.

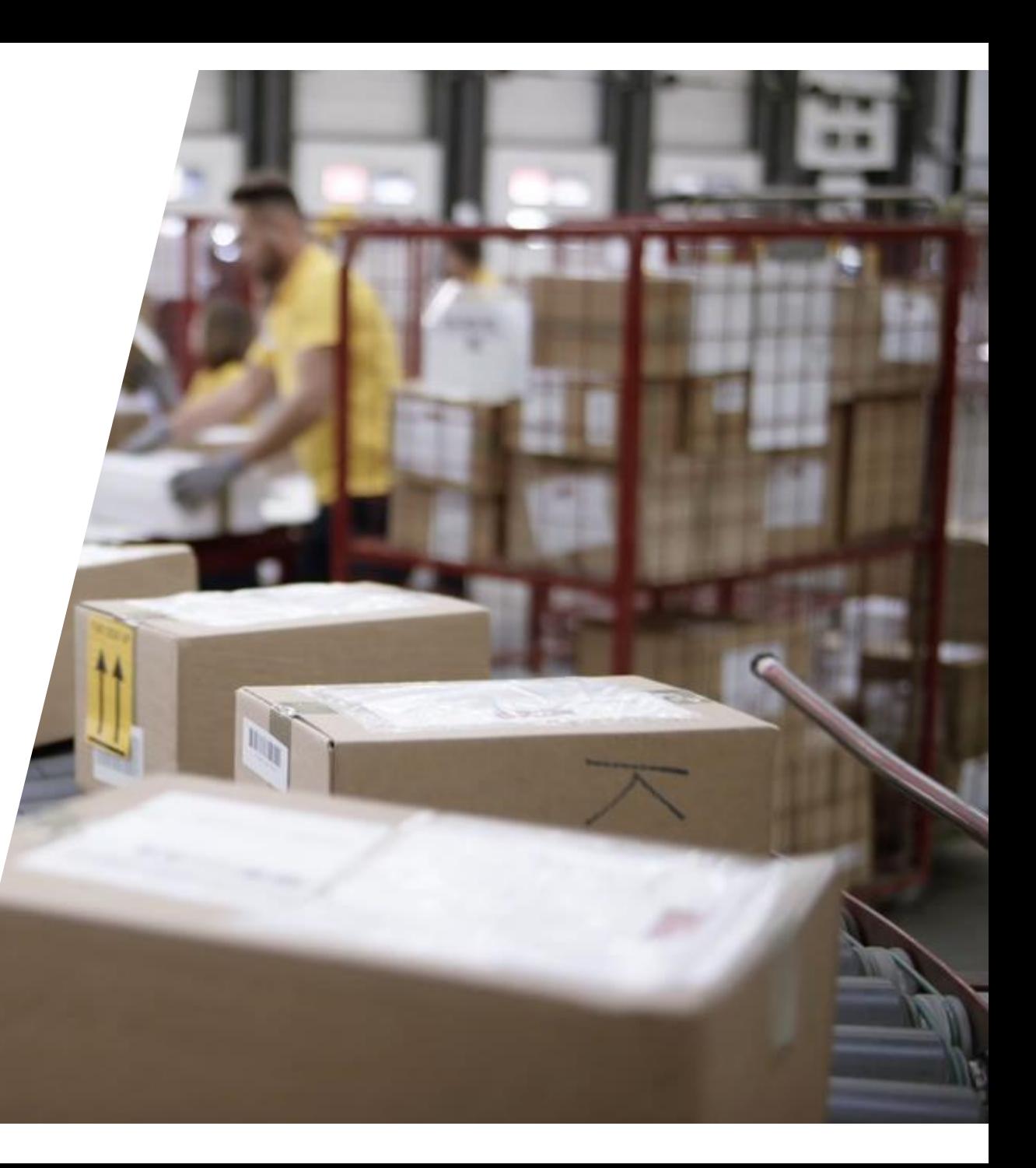

## **Conveyor's Challenge**

Senior management would like to

- Become more **customer centric** and **agile**
- Reduce **cost** and **workload**

So, they engage an external consulting company to propose **a new approach**.

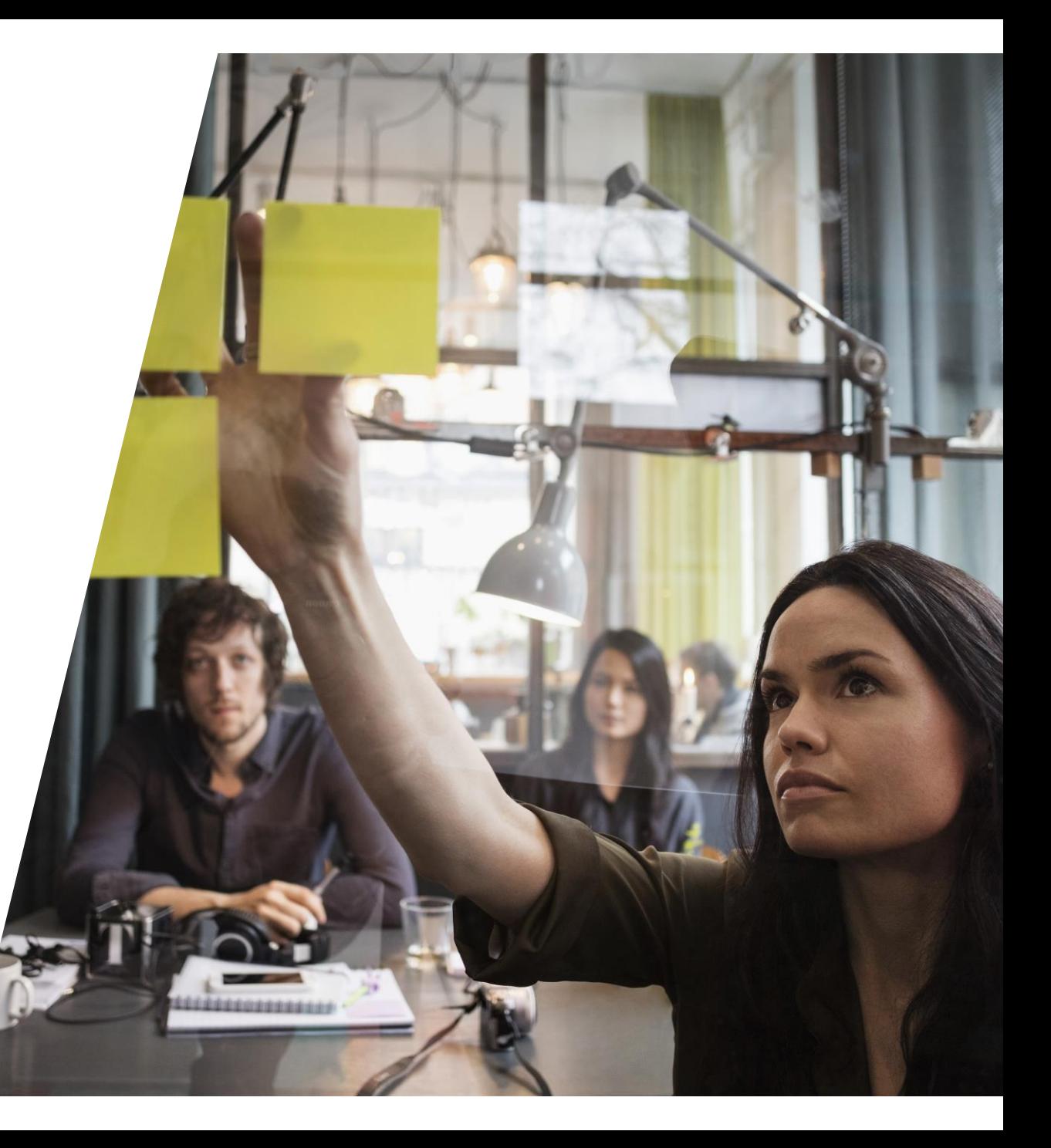

## **Design-Driven Enterprise**

**AGIL.EFFICIENT.CUSTOMER-CENTRIC**

- **Increase the level of automation** in the process flow from engineering into sales, production, service with **model once configure anywhere.**
- Use a **smart product structure** as **single central solution** to achieve **high level of consistency, automation and accuracy** across all departments.
- Improve the leverage of their existing investment in the **SAP core**. **Reduce complexity** of applications outside of the core.

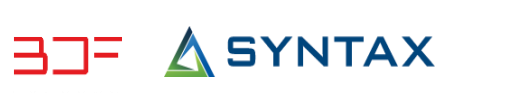

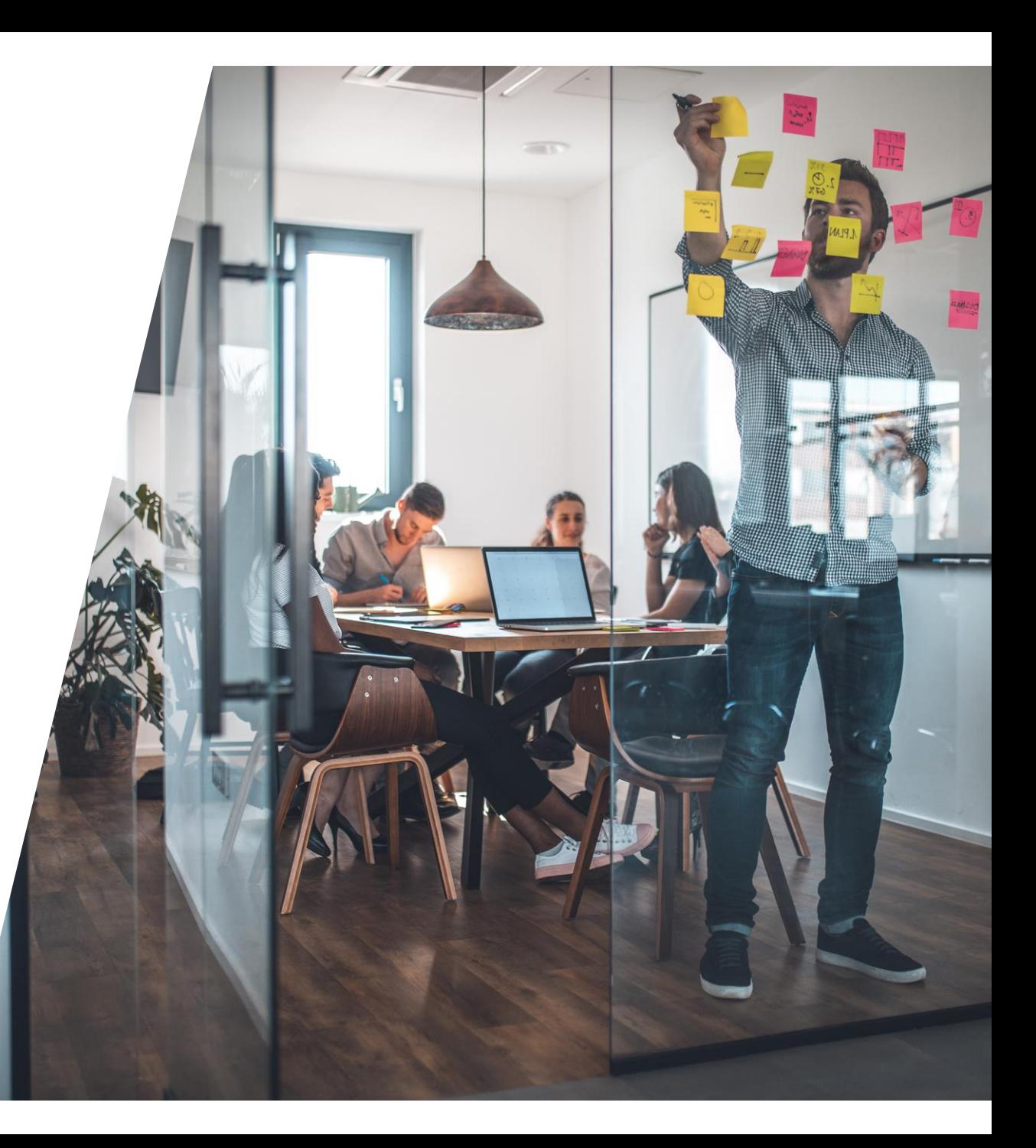

## **Relationship between CAD, Classic BOM and Product Structure**

Why can't I use the CAD or Classic BOM instead?

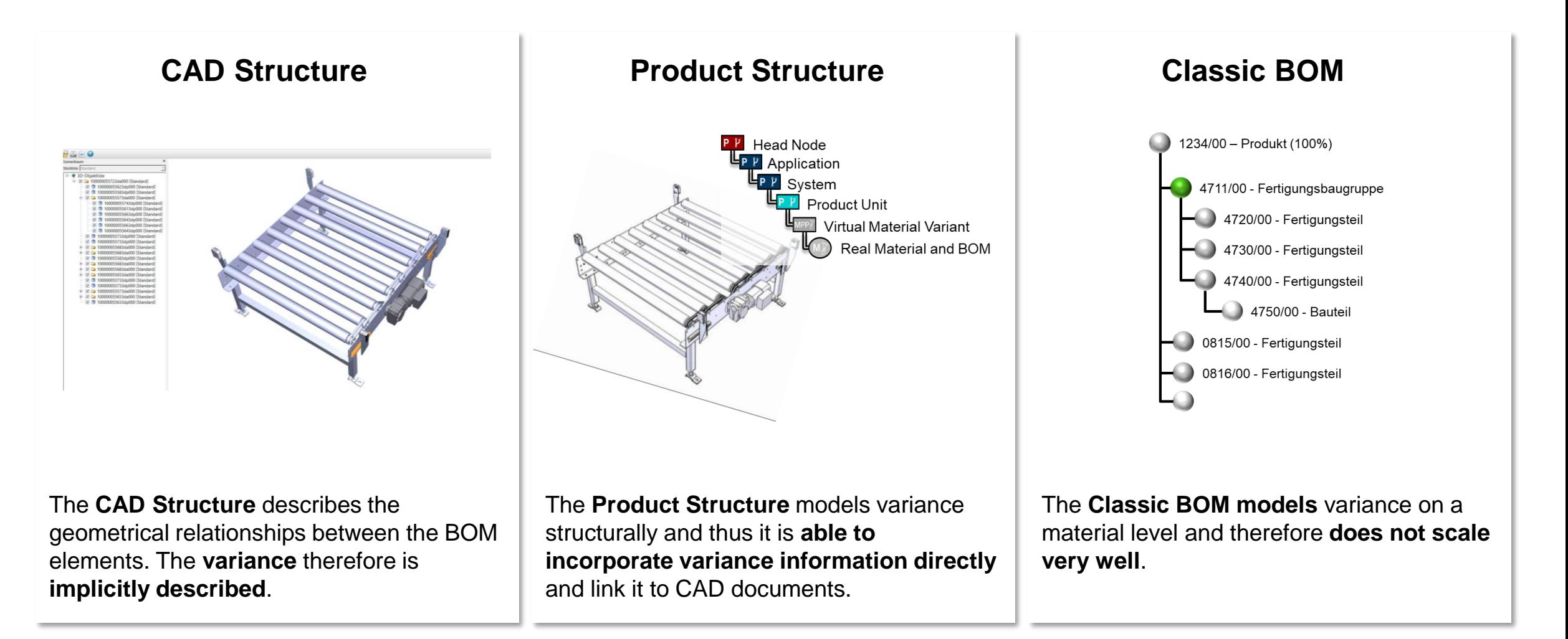

### **Model once configure anywhere**

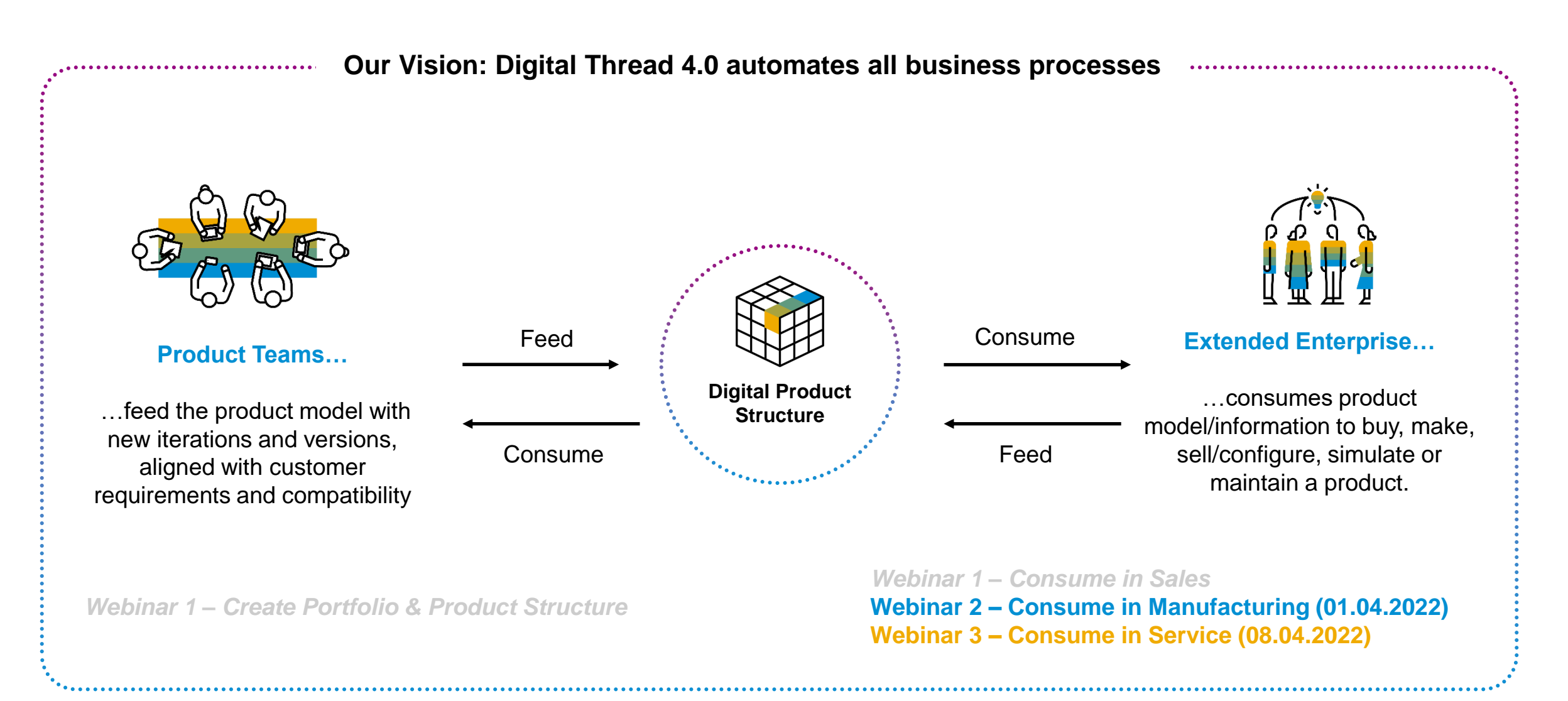

### **Recap – From Design to Sales: Detailed Process Flow**

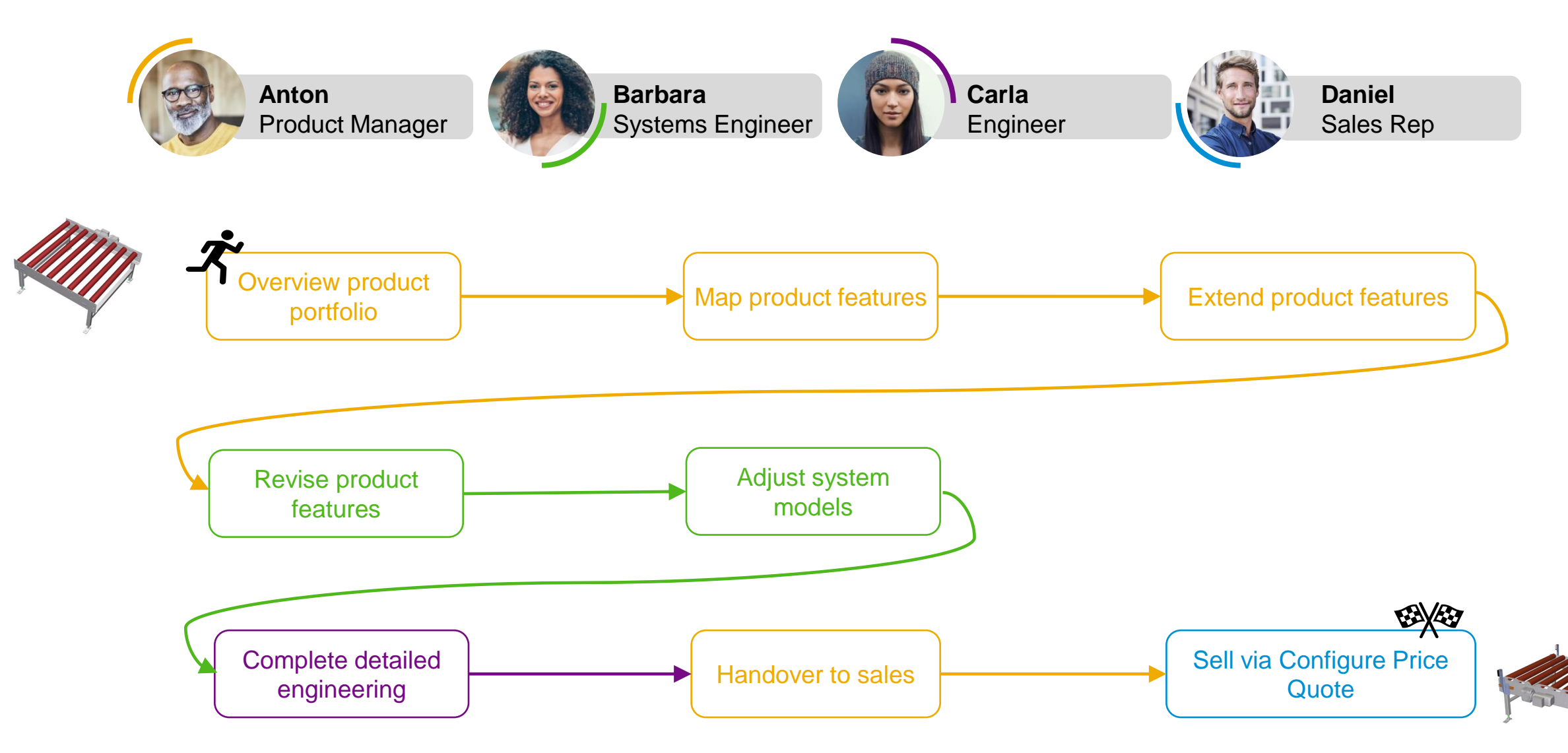

## **How will Conveyor work in the future?**

## **DESIGN-DRIVEN ENTERPRISE MTS/CTO**

### **From Configuraton to Manufacturing**

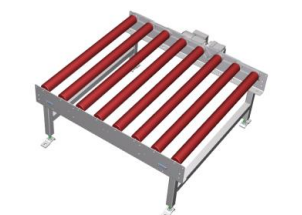

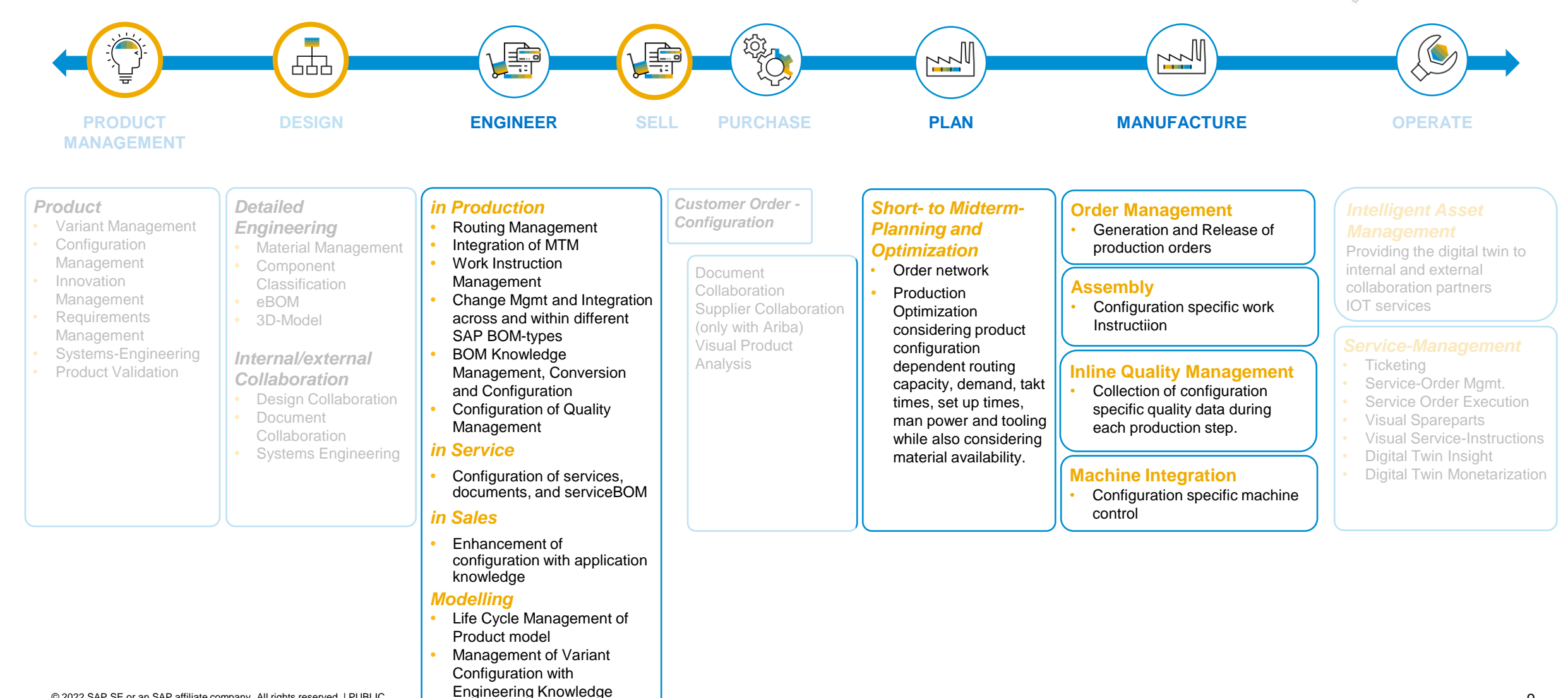

### **Automatically generated Engineering Data for Planning & Execution Architecture**

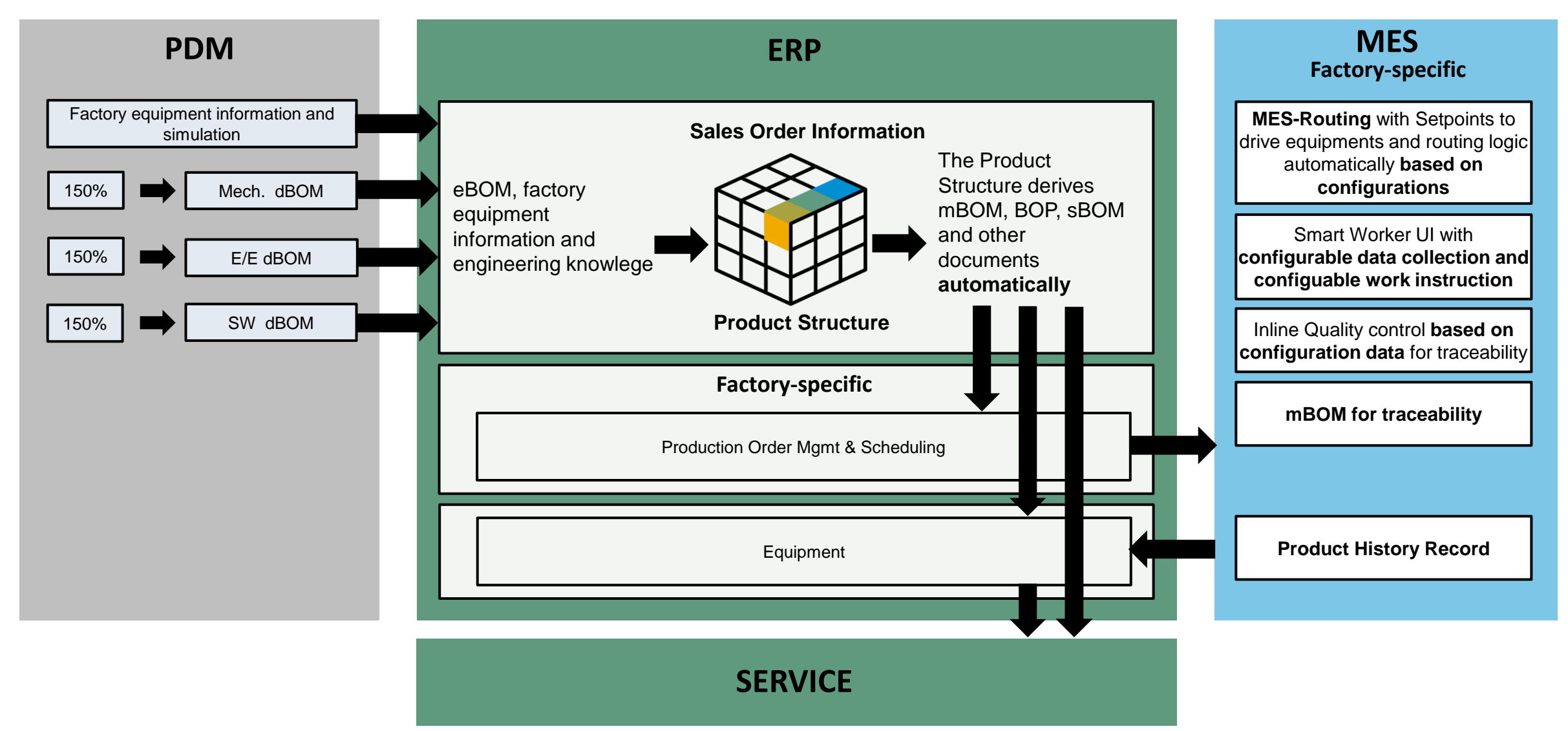

### **Handling variants in Make-to-Stock and Configure-to-Order scenarios**

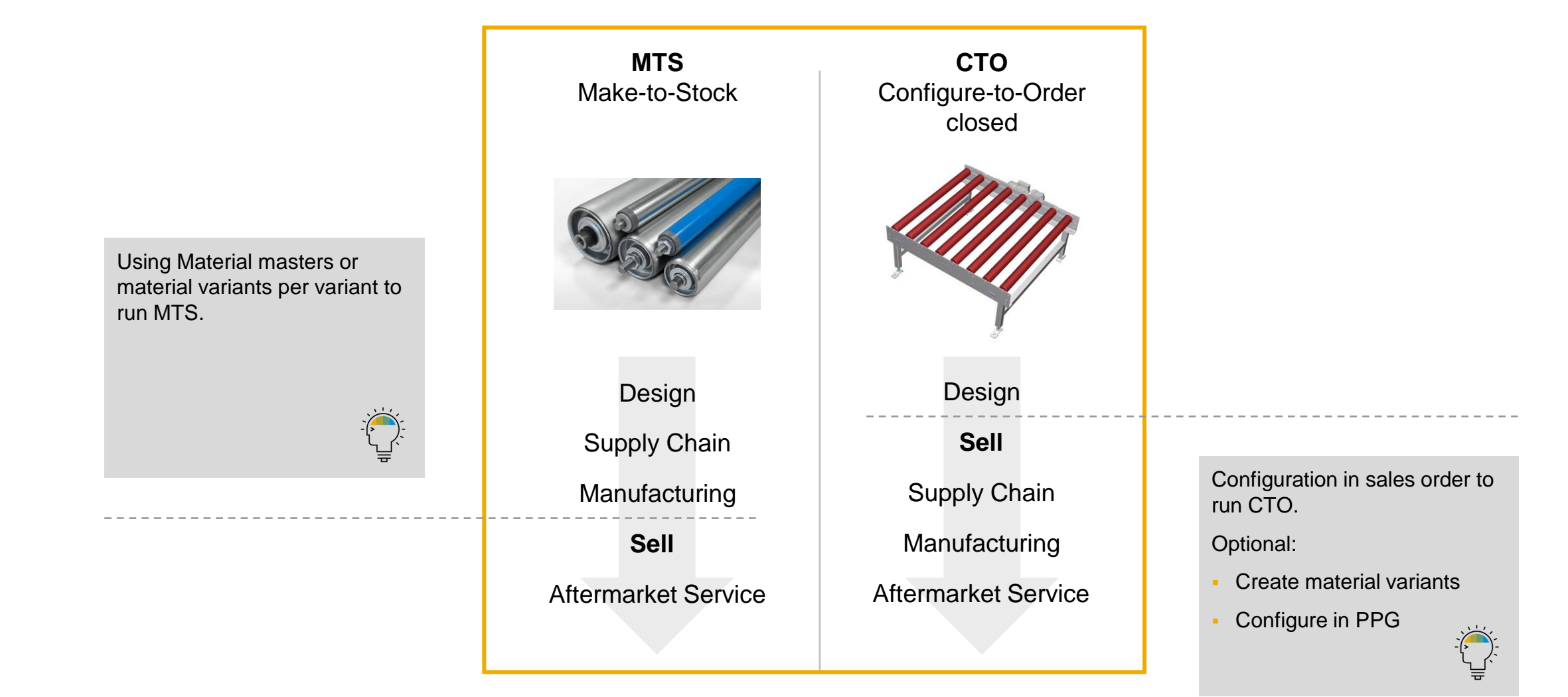

### **Overview of product variants and customizability**

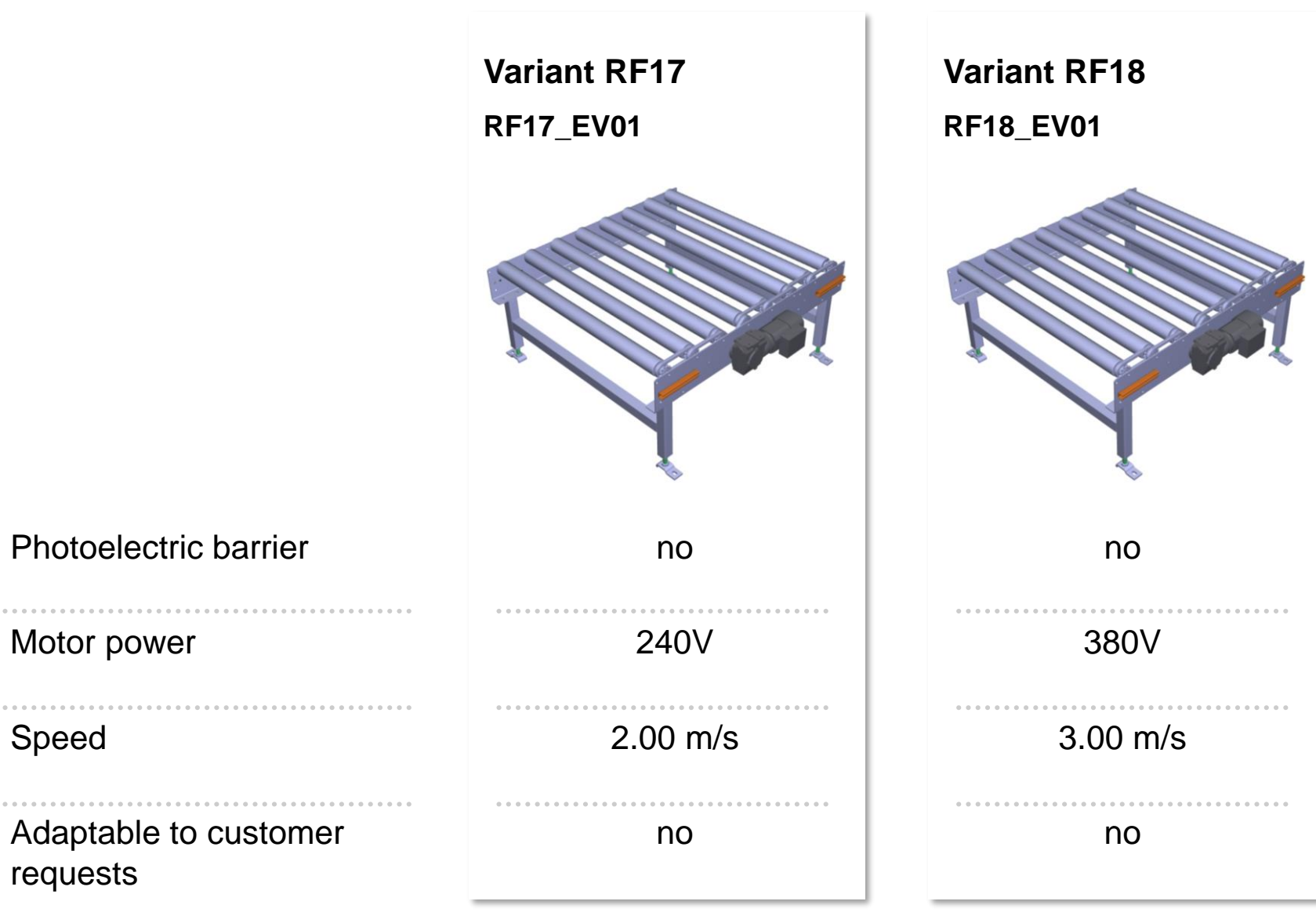

### **Overview product variants and production orders**

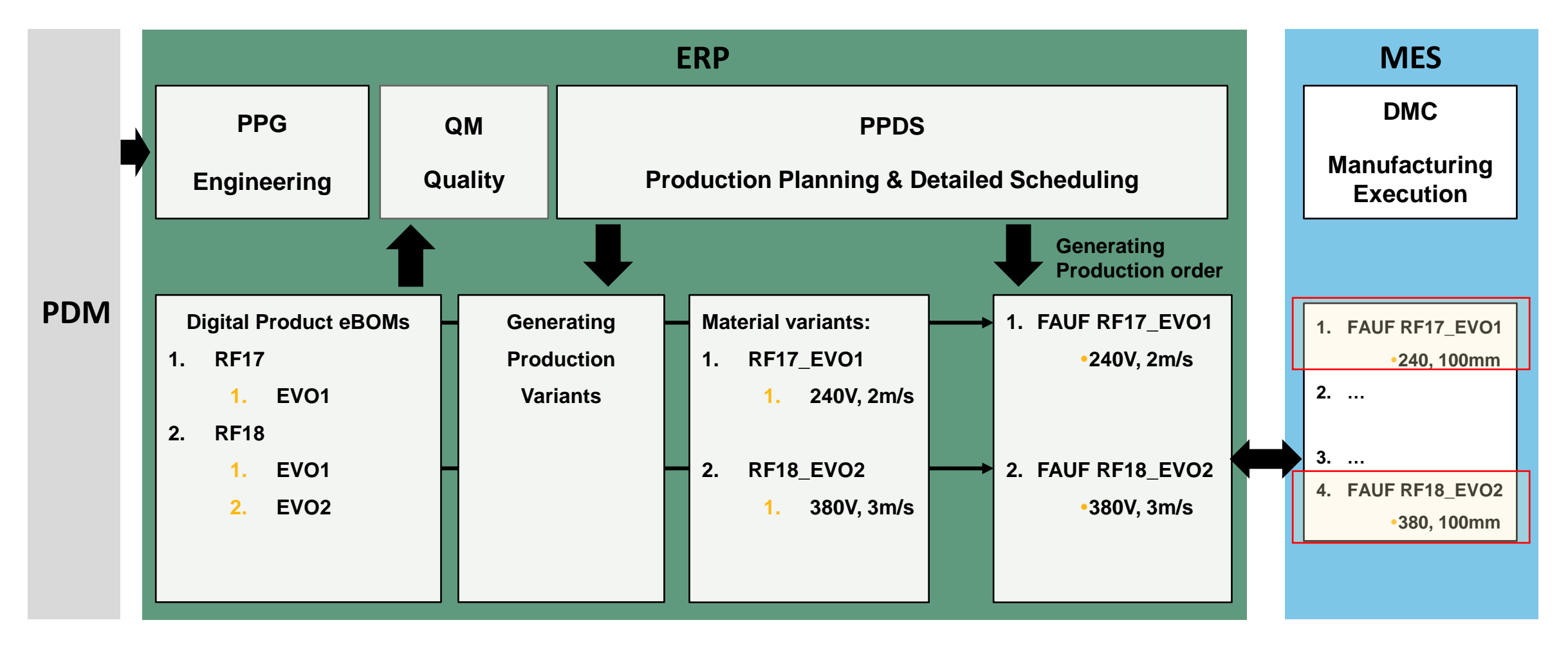

**Handover w/ LOIPRO 5 Production order with all manufacturing data**

### **Validation of Manufacturing Parameter in Product Structure**

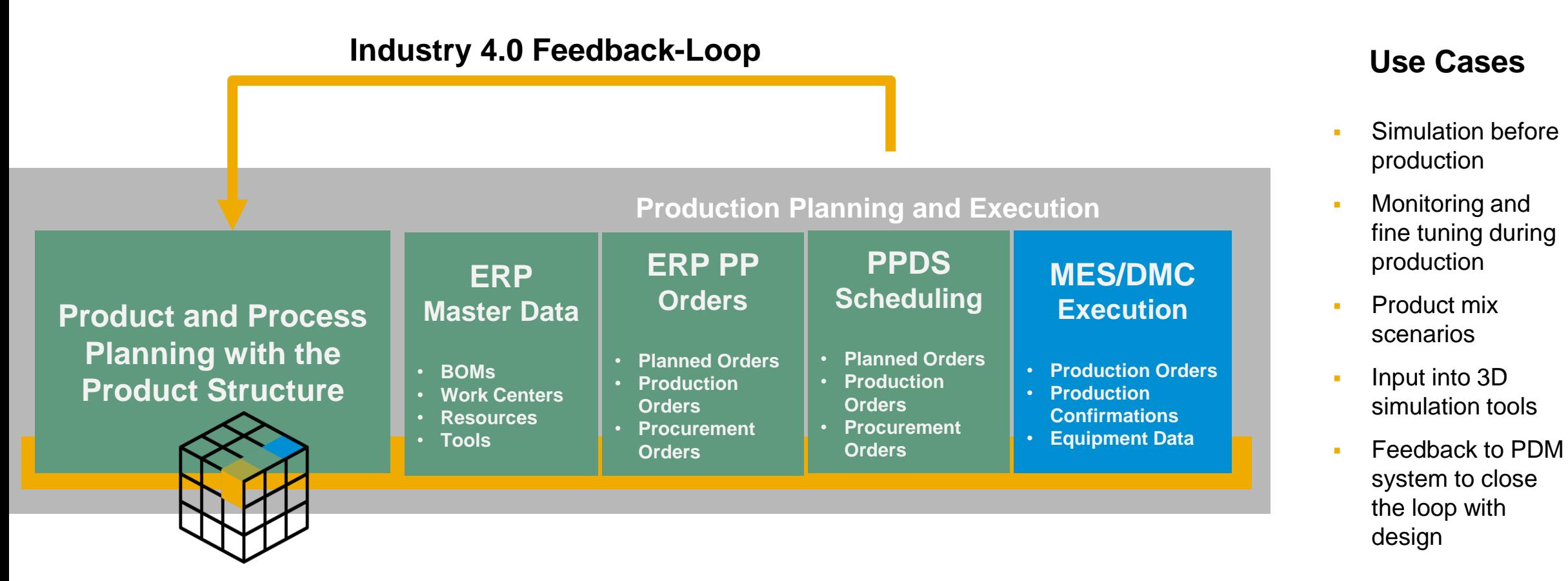

Validation can be used for many types of data: routings, set up times, tooling, sequences …

## **Example: Routing Optimization via PPDS Simulation**

### **Can I generate the routing for optimal capacity for a given product mix?**

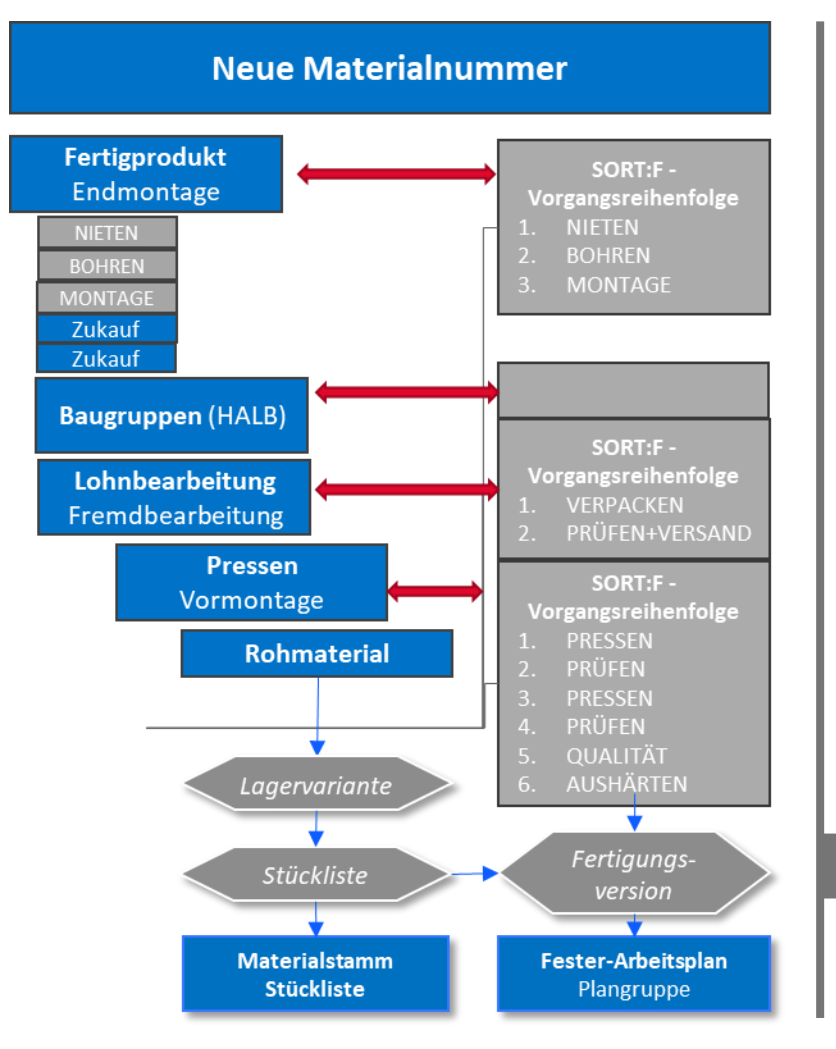

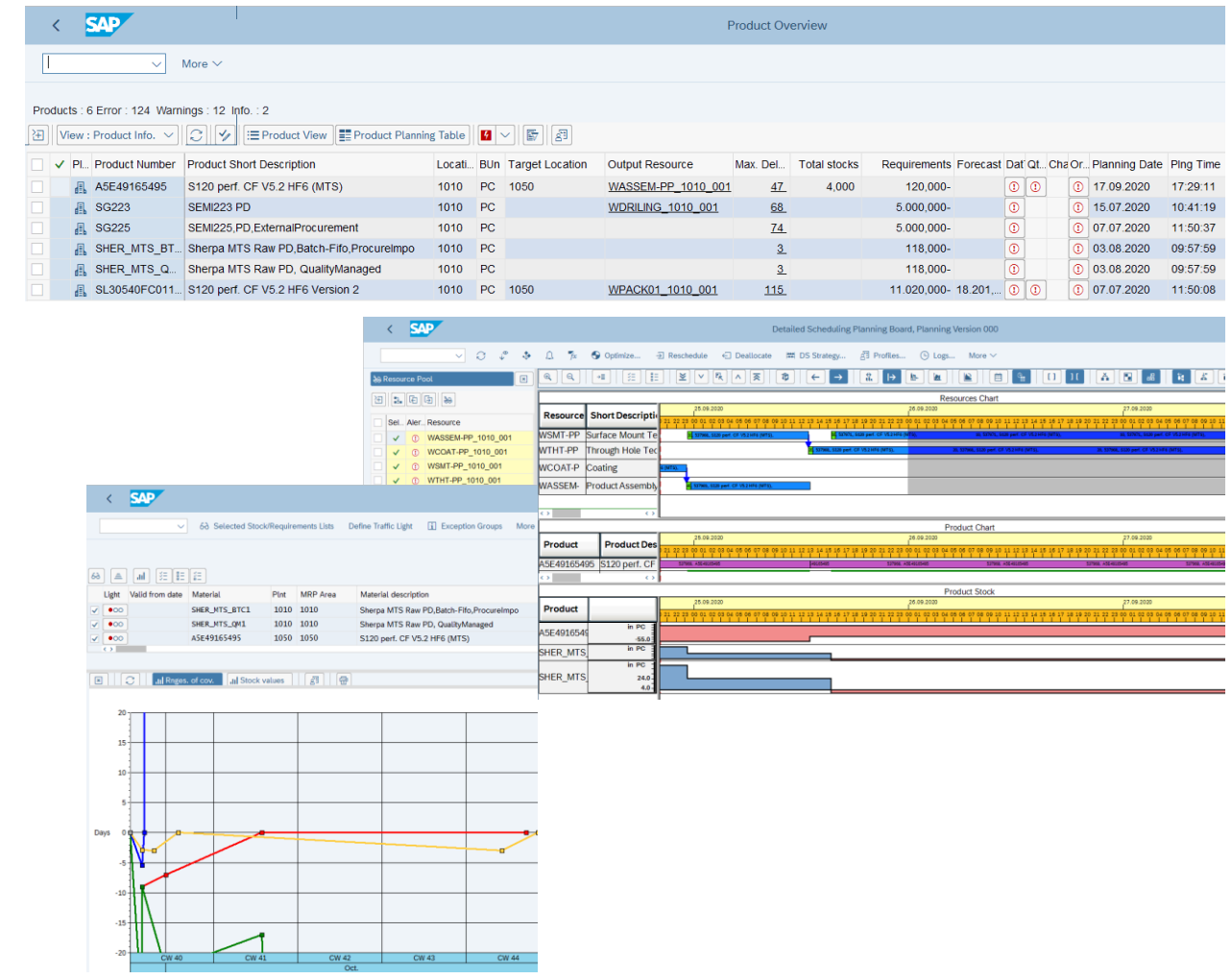

## **How will Conveyor work within SAP in the future?**

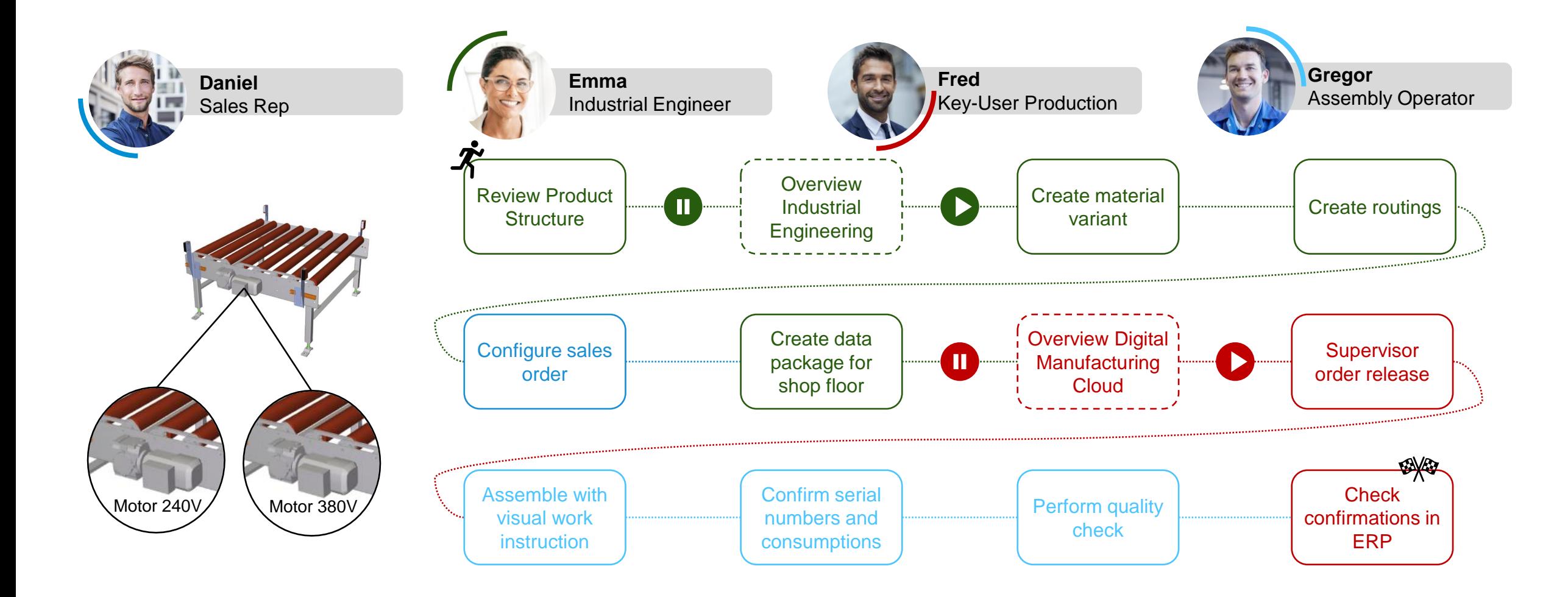

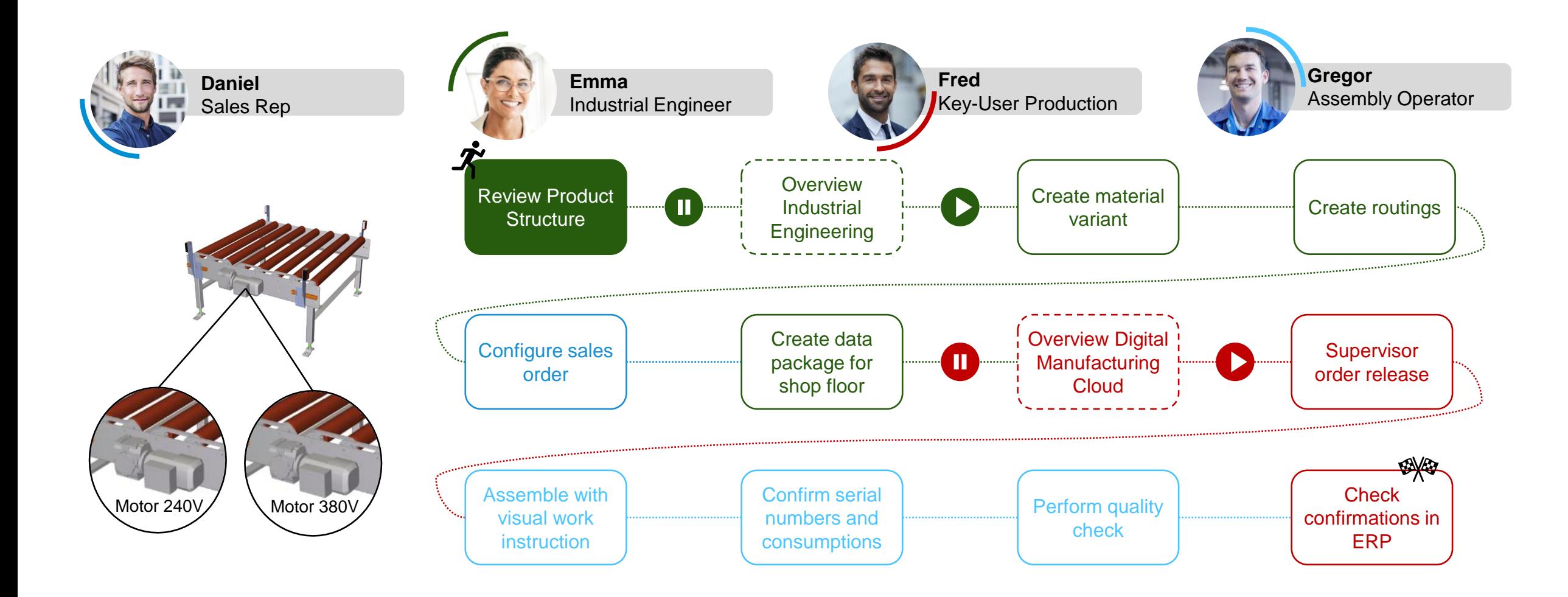

### **Review released product structure**

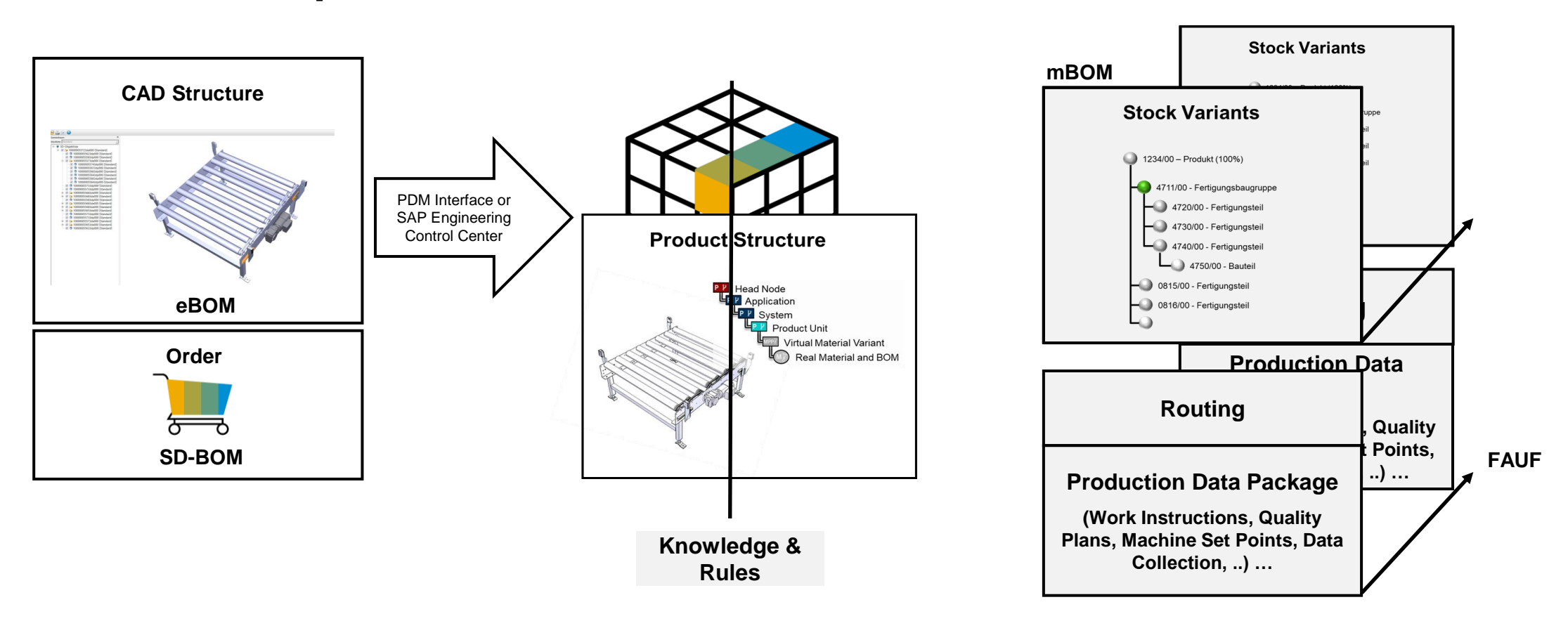

- The **CAD Structure** provides the geometrical relationships between the BOM elements and the 3D (SAP VE) viewing data.
- The **Product Structure** contains different views for eBOM & mBOM.
- The **Product Structure** supports the sales configuration (Webinar 1).
- In this webinar the **Product Structure** generates the **Classic BOM models,** routings and other documents/settings for planning and production.

### **"Virtual" Industrial Engineering and "Real" ERP World in a single solution**

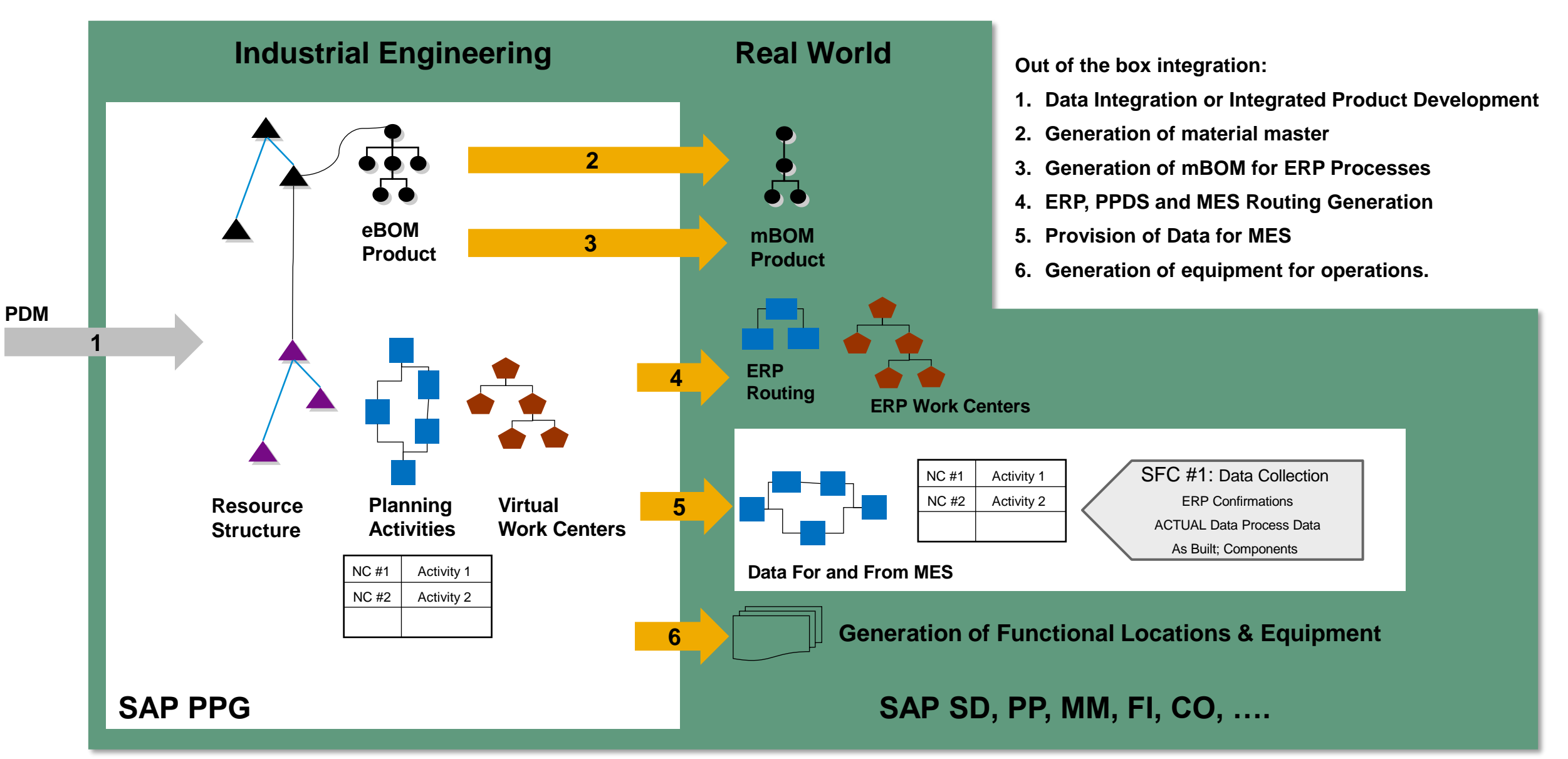

### **Review Product Structure**

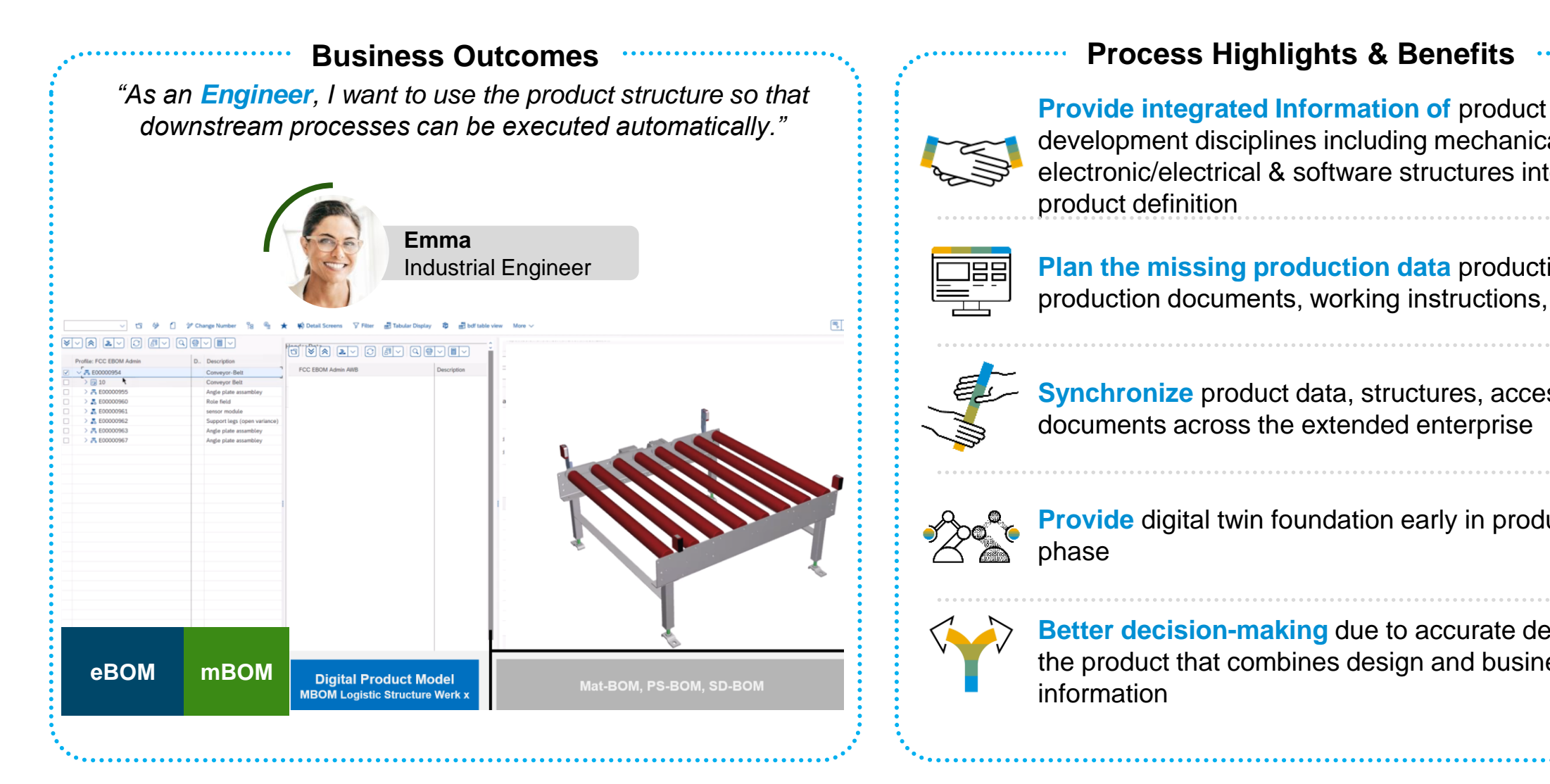

### **Process Highlights & Benefits**

development disciplines including mechanical, electronic/electrical & software structures into one product definition

**Plan the missing production data** production aids, production documents, working instructions, …..

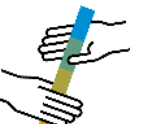

**Synchronize** product data, structures, access and documents across the extended enterprise

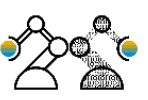

**Provide** digital twin foundation early in production phase

**Better decision-making** due to accurate definition of the product that combines design and business information

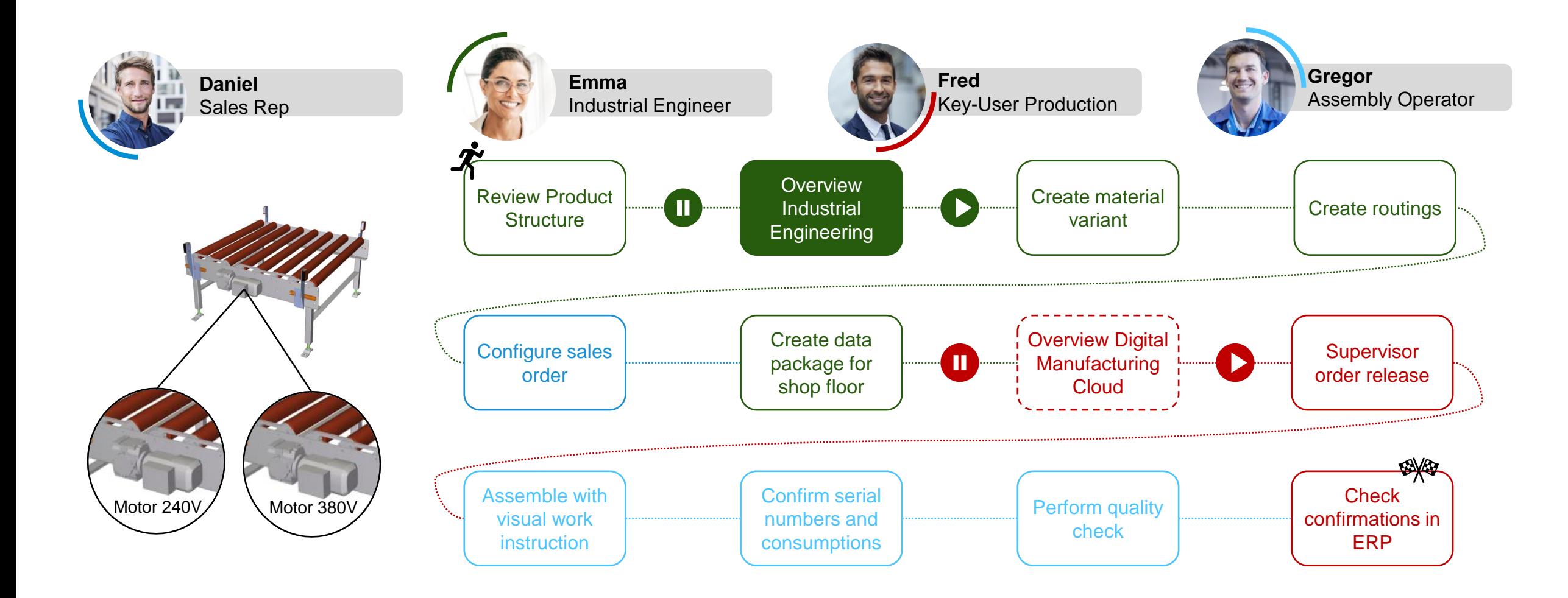

### **Engineering & Manufacturing View**

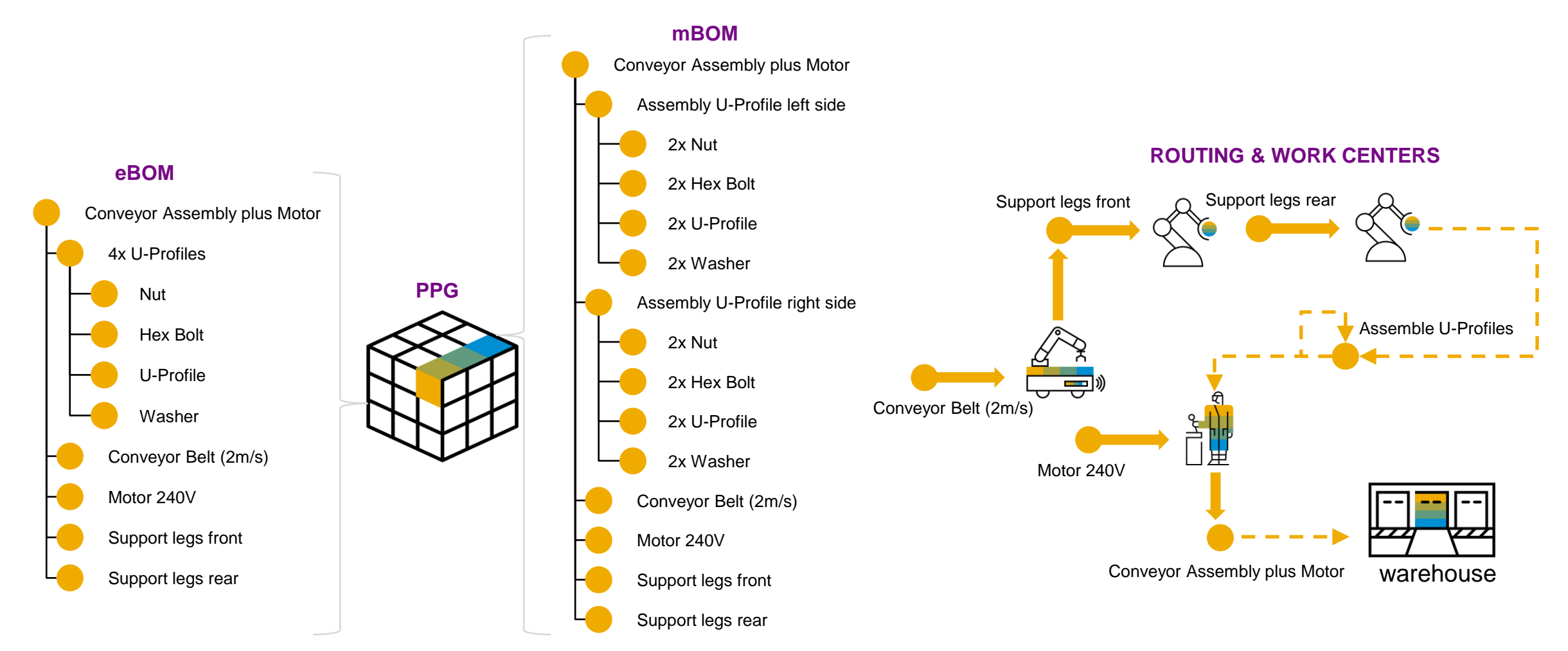

- **All parts of the mBOM are logistically relevant and can be used in SAP (SAP material ID required).**
- **The sequence is not defined in the mBOM but in the BOP (Bill of Processes).**
- **A complete mBOM always has a direct plant reference.**

## **Overview Industrial Engineering**

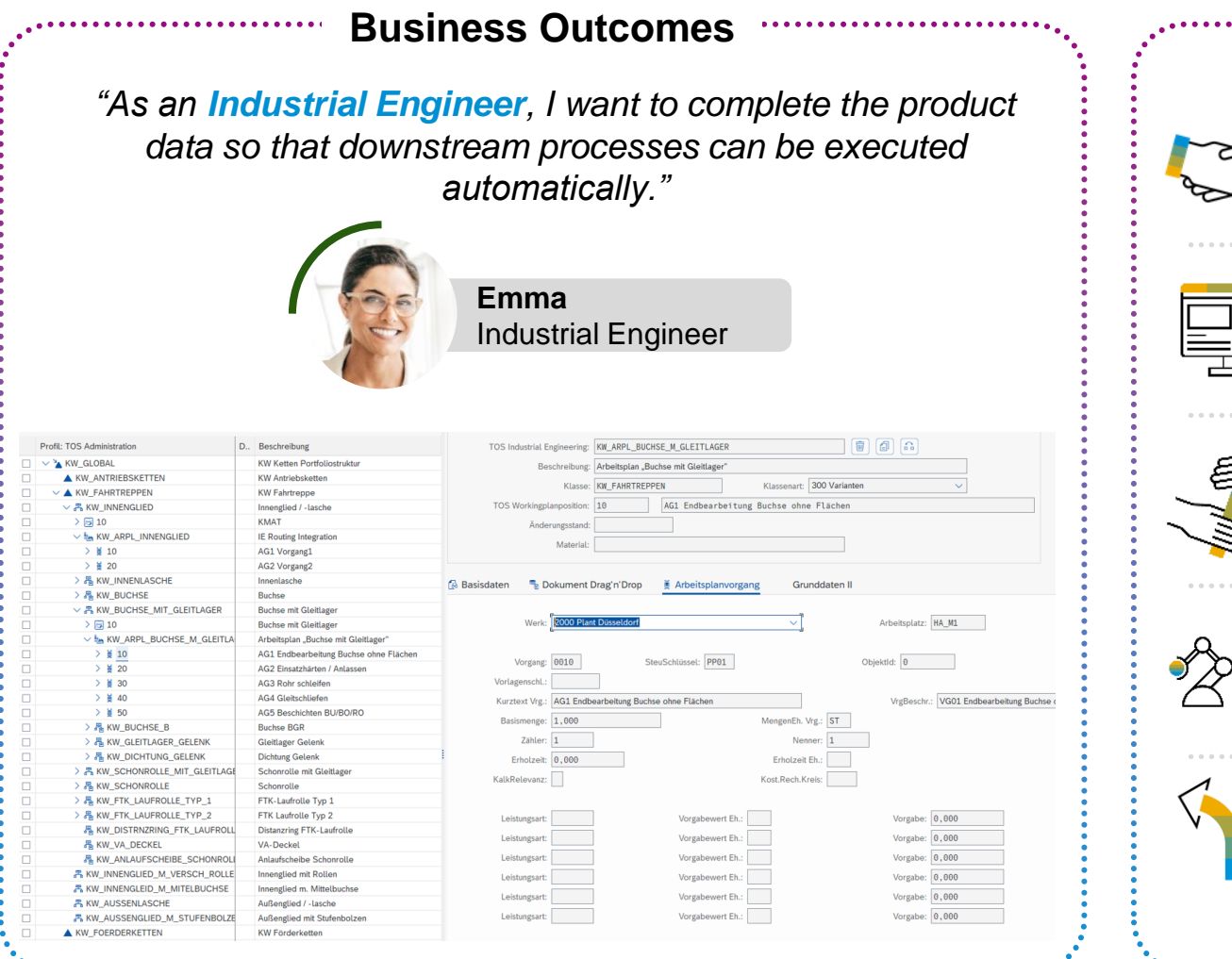

### **Process Highlights & Benefits**

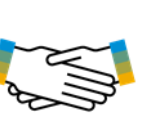

**Unify** product development disciplines including mechanical, electronic/electrical & software structures into one product definition

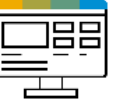

**Manage** detailed mechatronic engineering data on a single platform

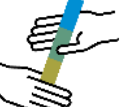

**Synchronize** product data, structures, access and documents across the extended enterprise

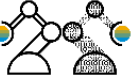

**Provide** digital twin foundation early in design phase

**Better decision-making** due to accurate definition of the product that combines design and business information

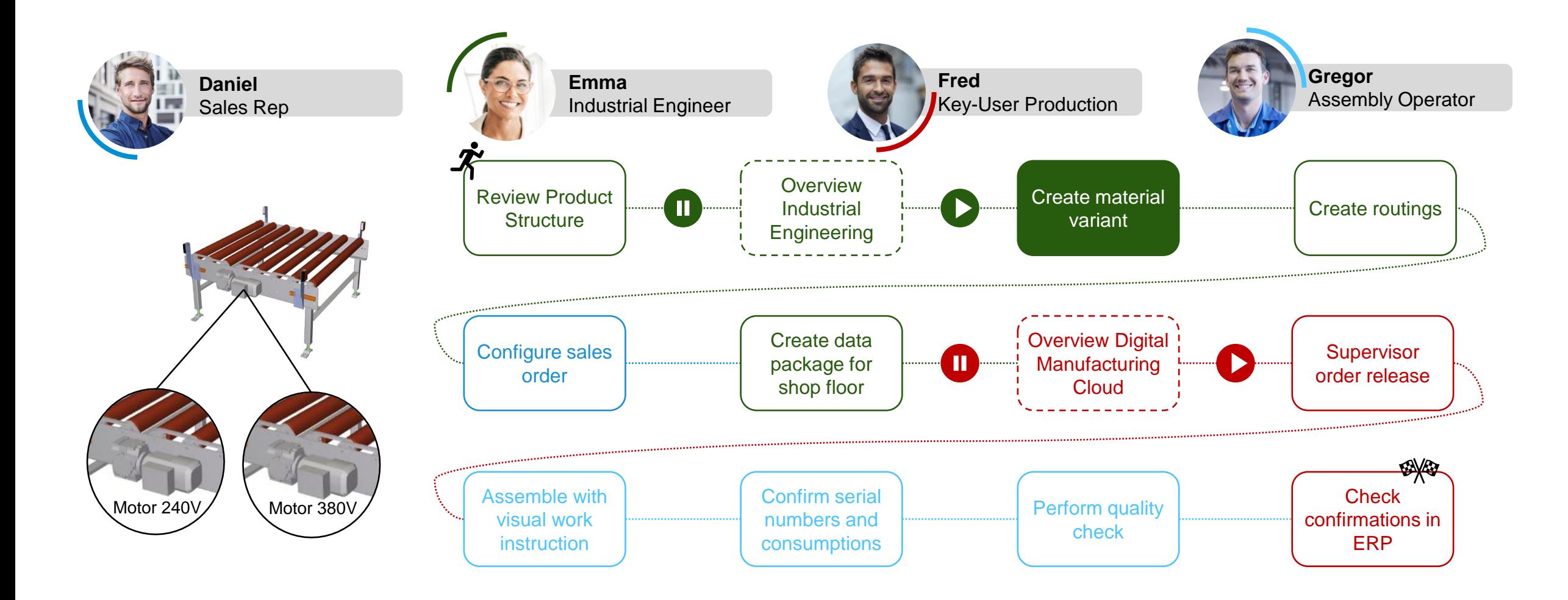

### **Creating material variants**

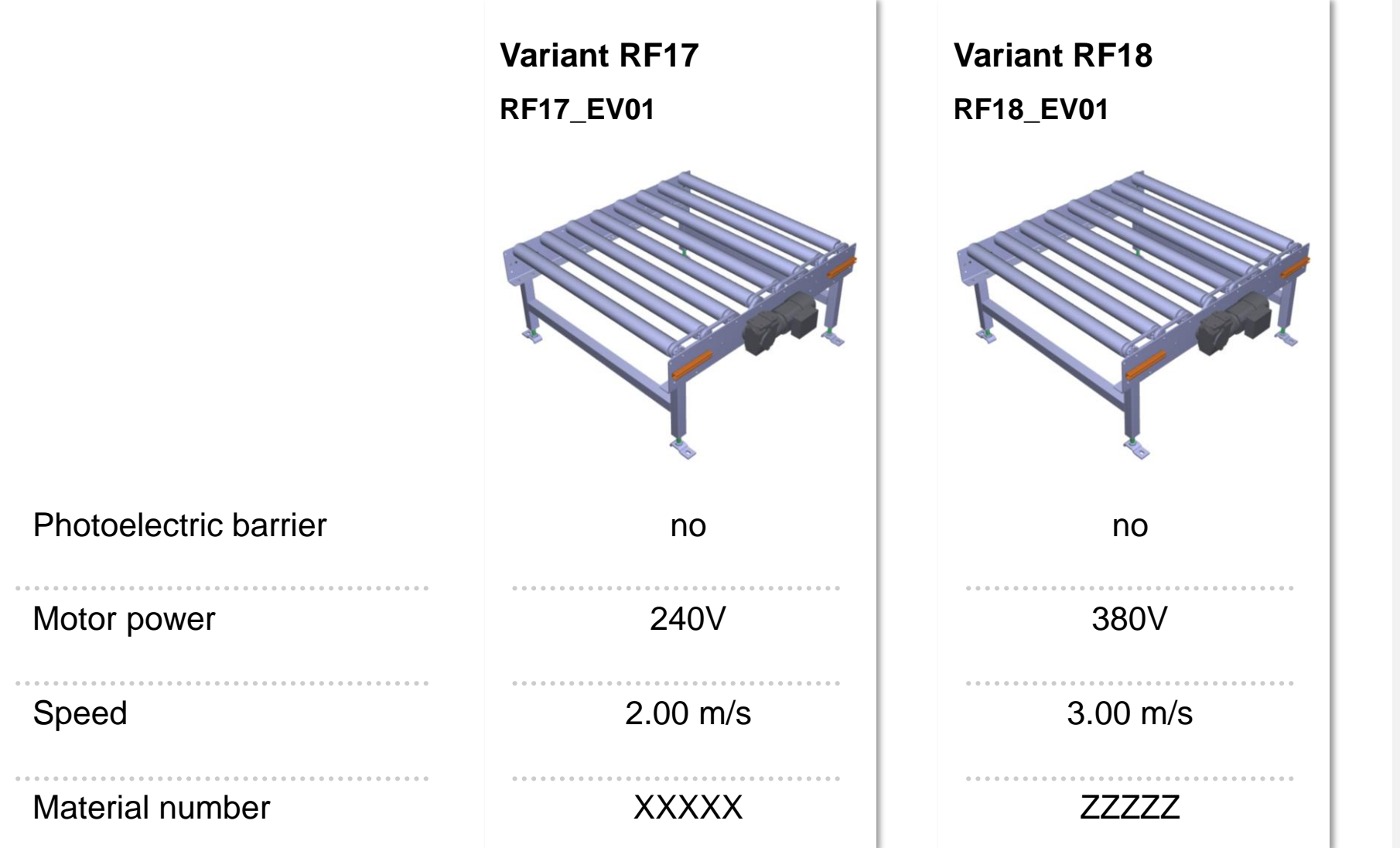

In this demo, we will perform a configuration with material variant matching in the sales order (CTO) as well as the creation of material variants in the PPG.

As a result, we receive an invariant assembly with a substructure that can be manufactured.

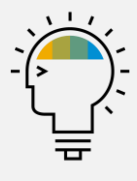

### **Create material variant**

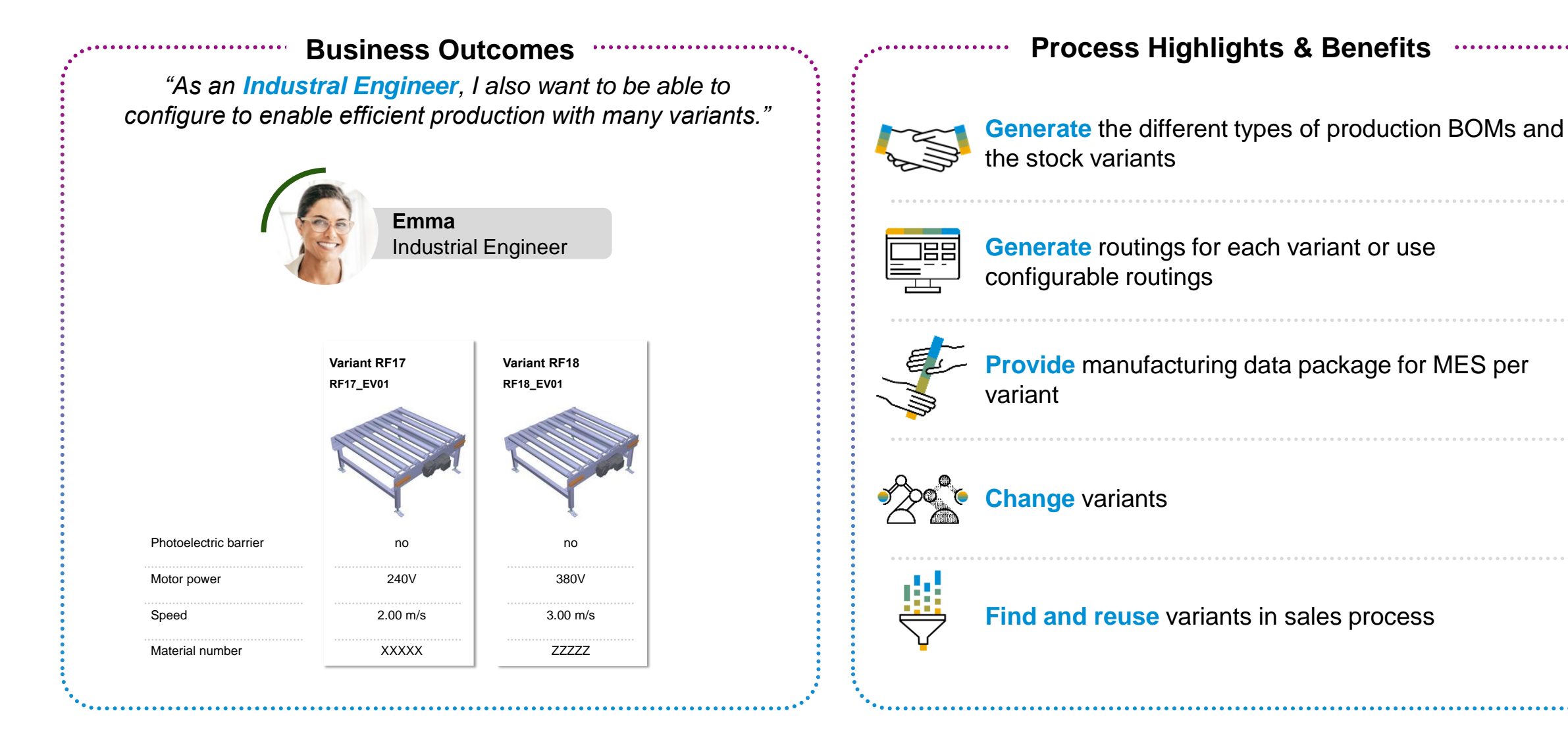

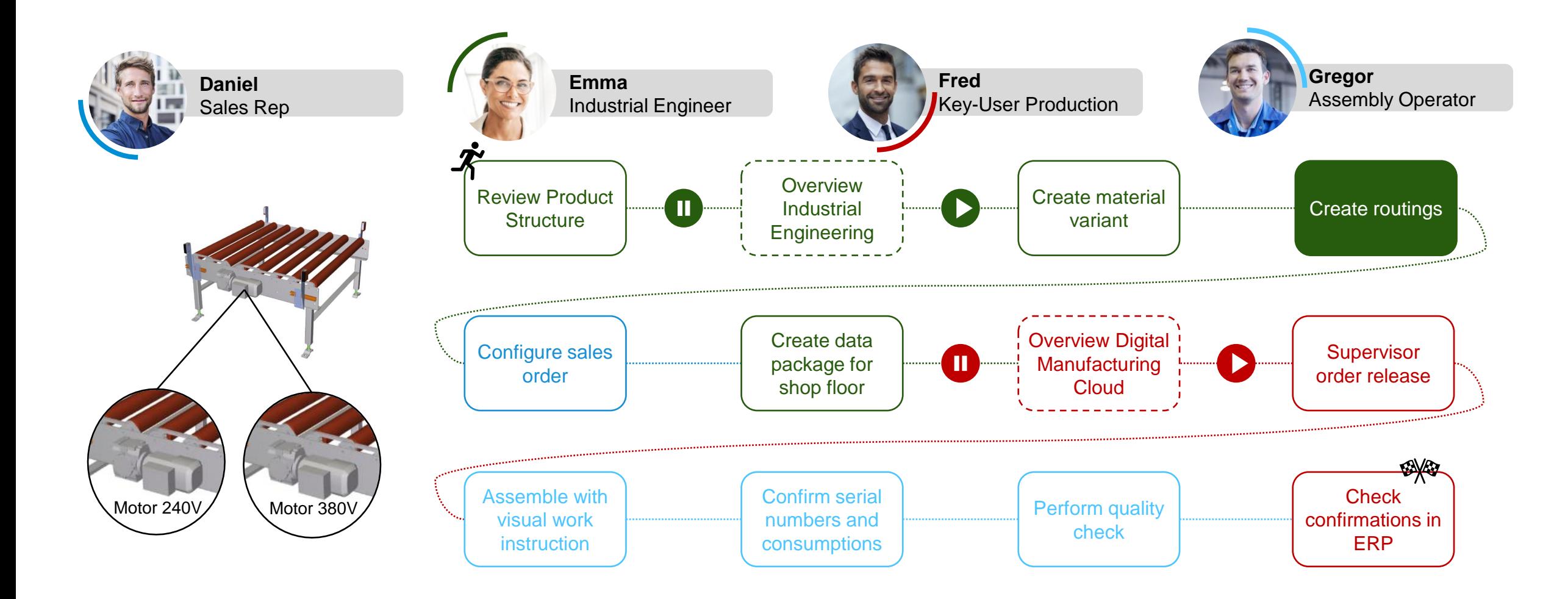

### **Create routings**

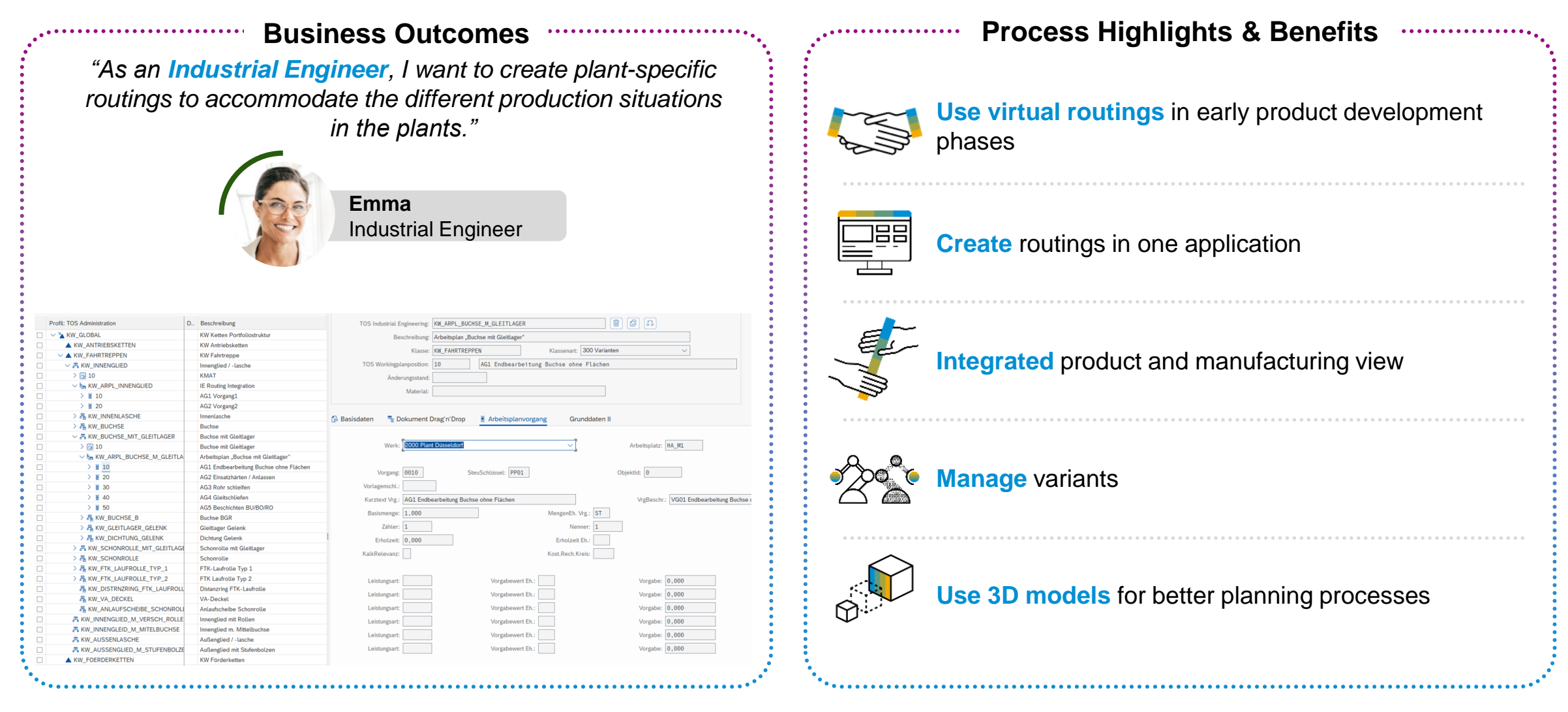

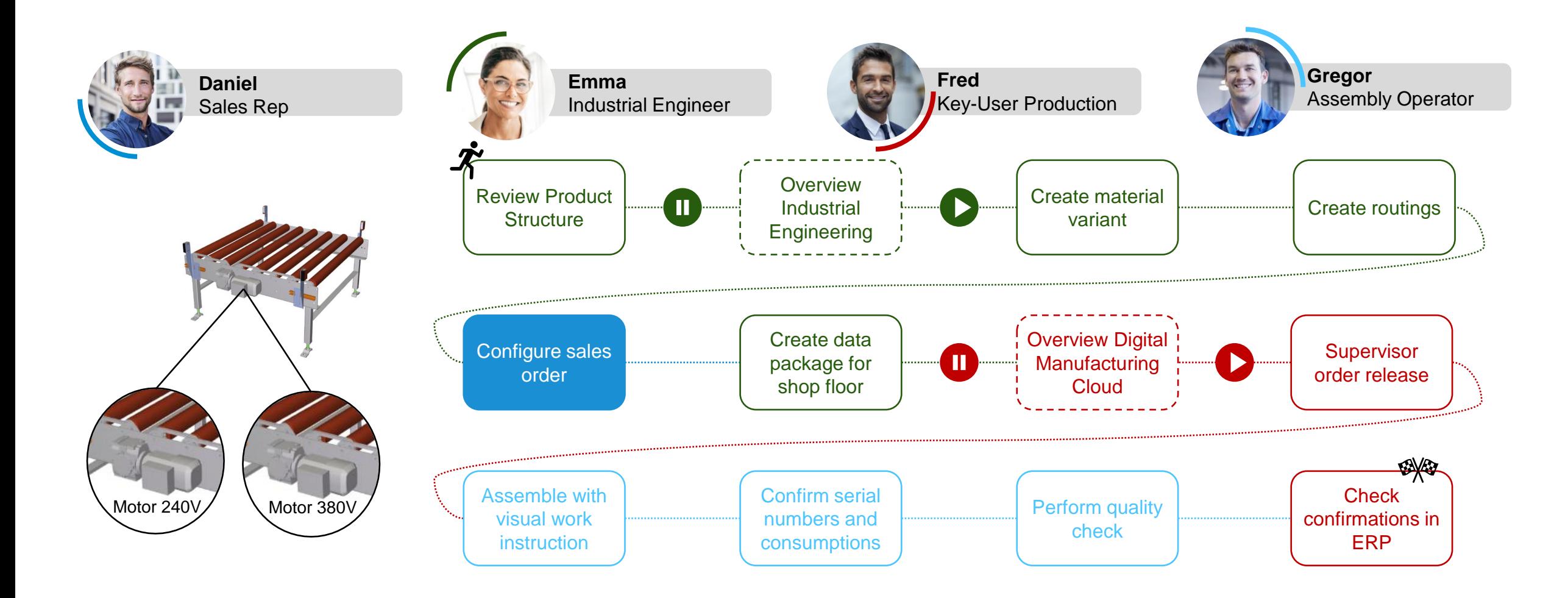

### **Configure sales order**

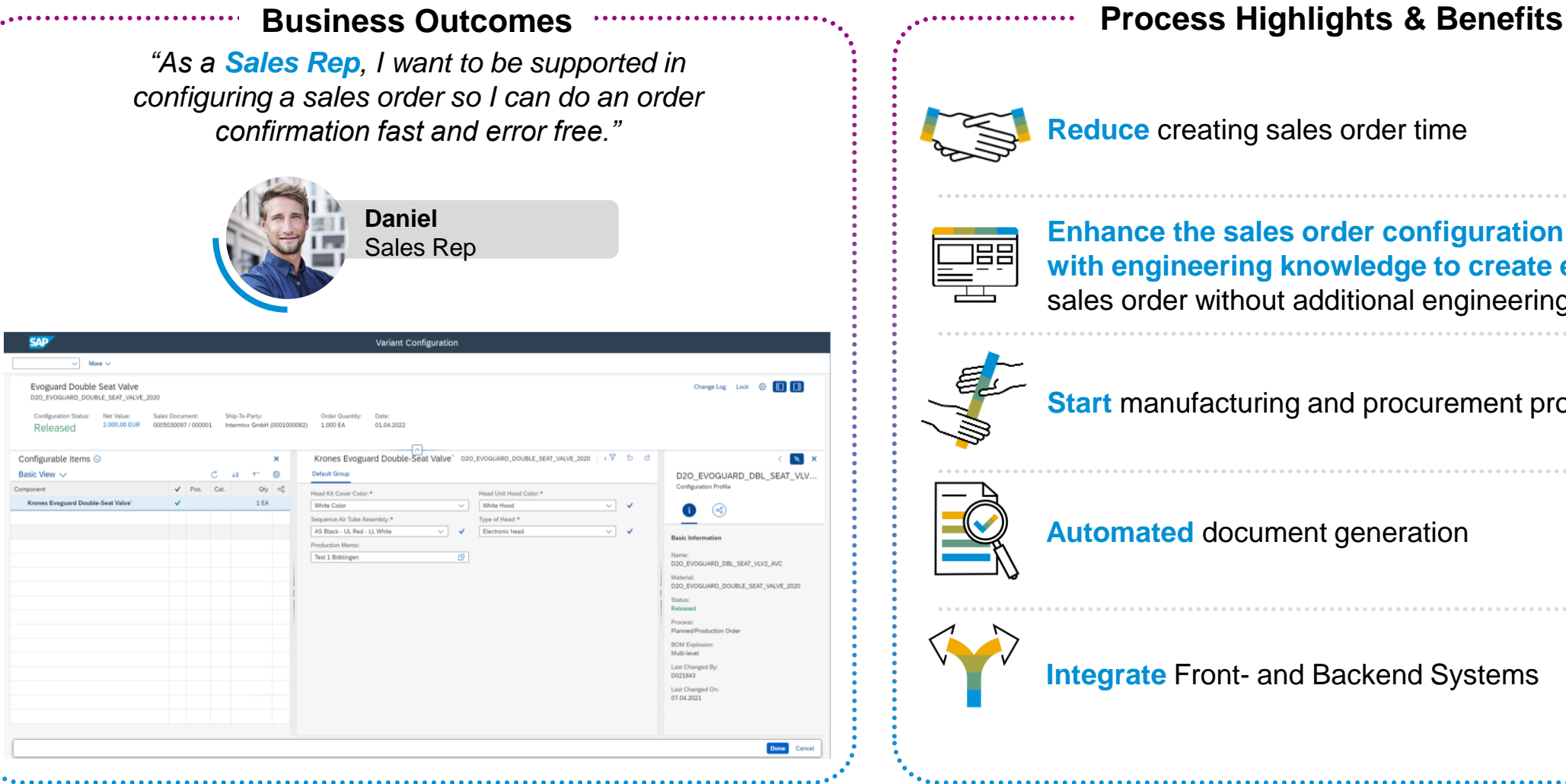

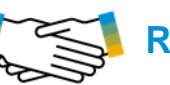

**Reduce** creating sales order time

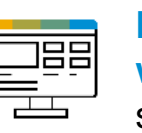

**Enhance the sales order configuration process with engineering knowledge to create error free**  sales order without additional engineering support

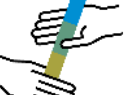

**Start** manufacturing and procurement processes

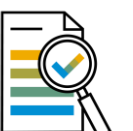

**Automated** document generation

### **Integrate** Front- and Backend Systems

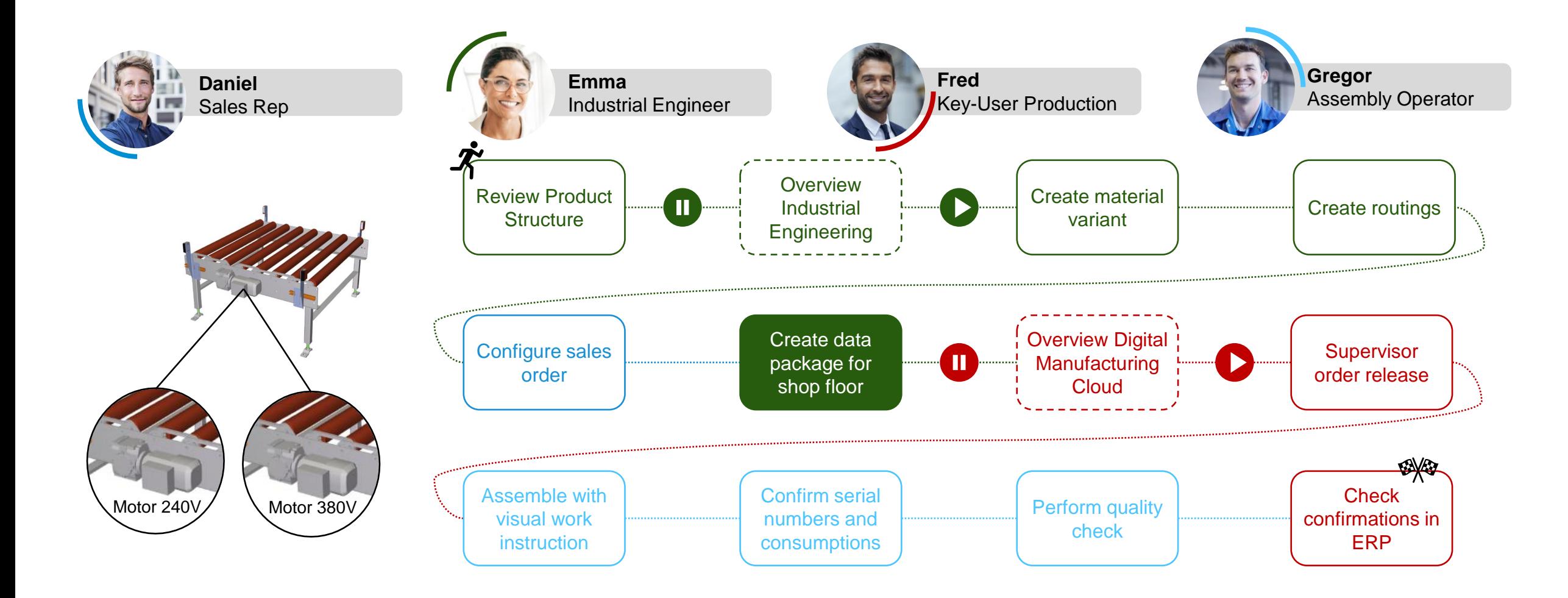

## **Architecture ERP & MES**

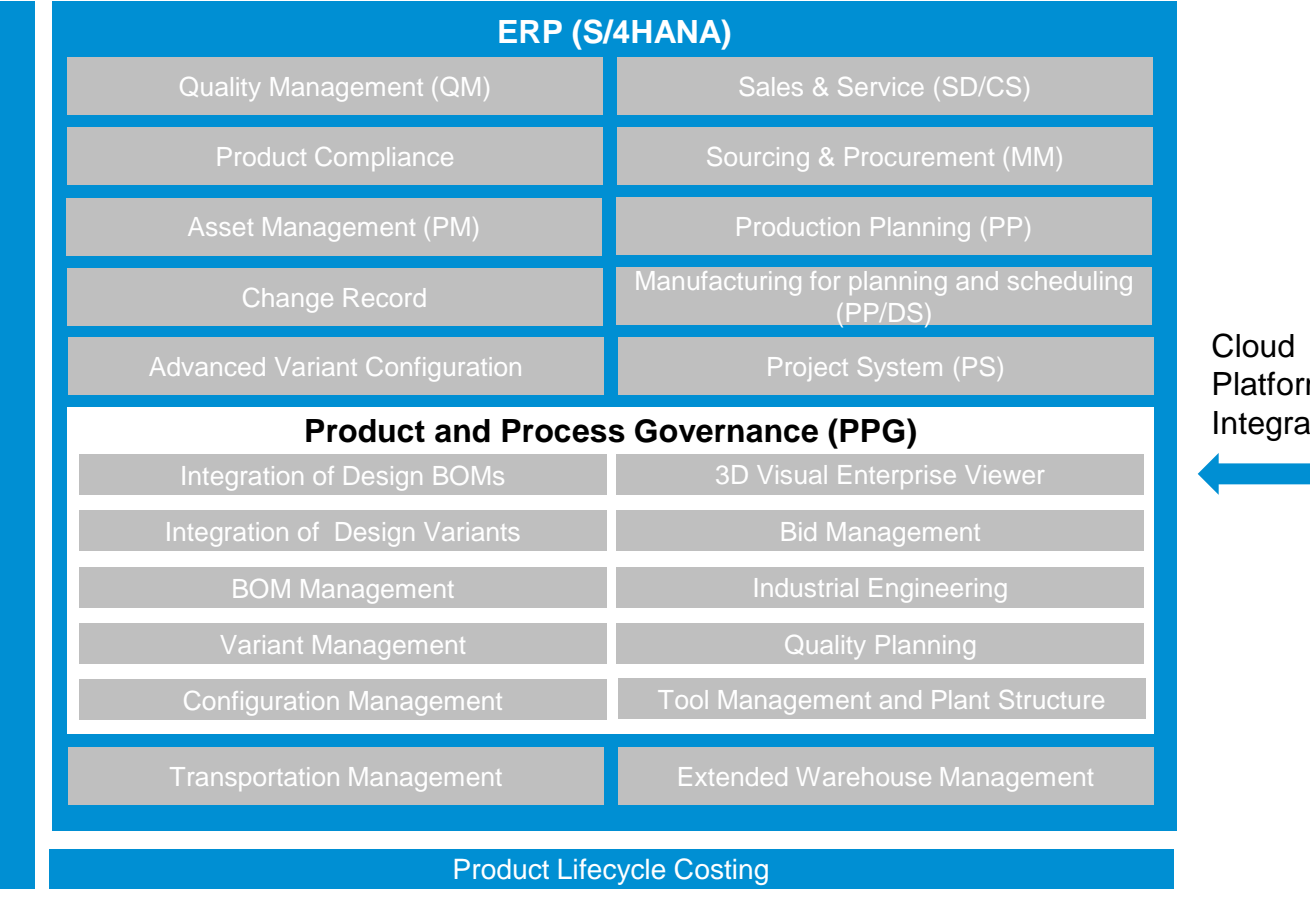

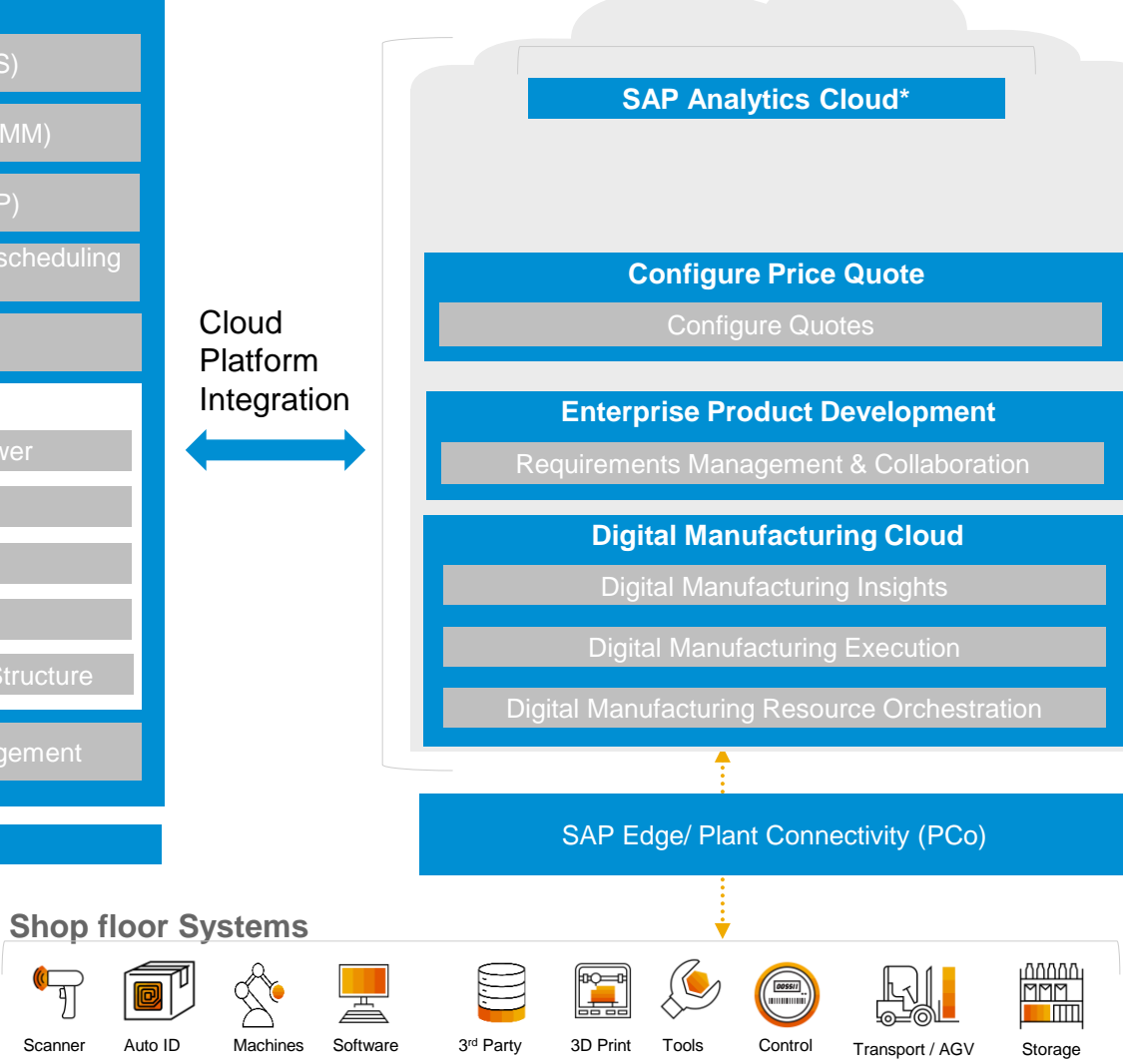

PLM Interface

## **Manufacturing Information Flow**

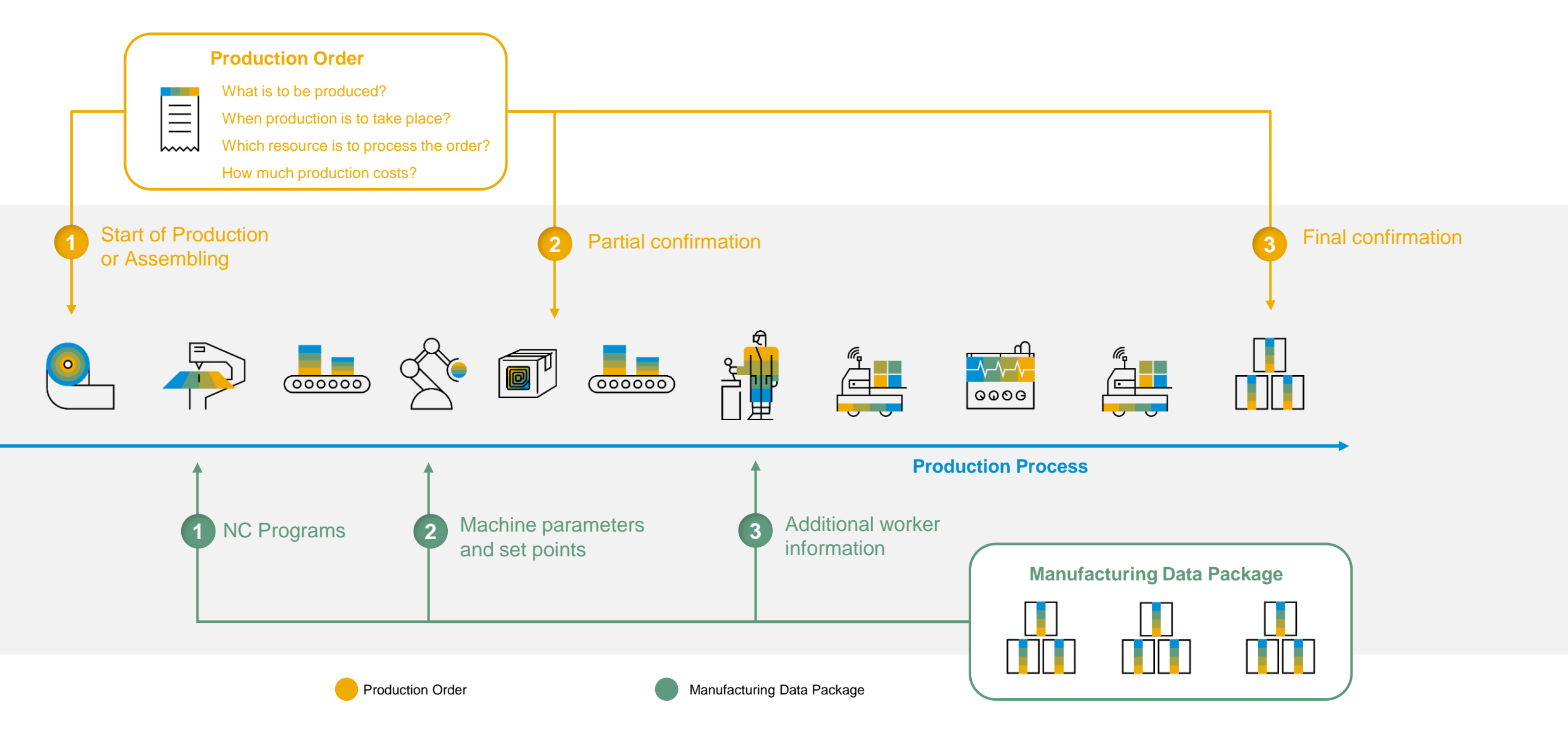

## **Automated Generation and integration of Manufacturing Data Data**

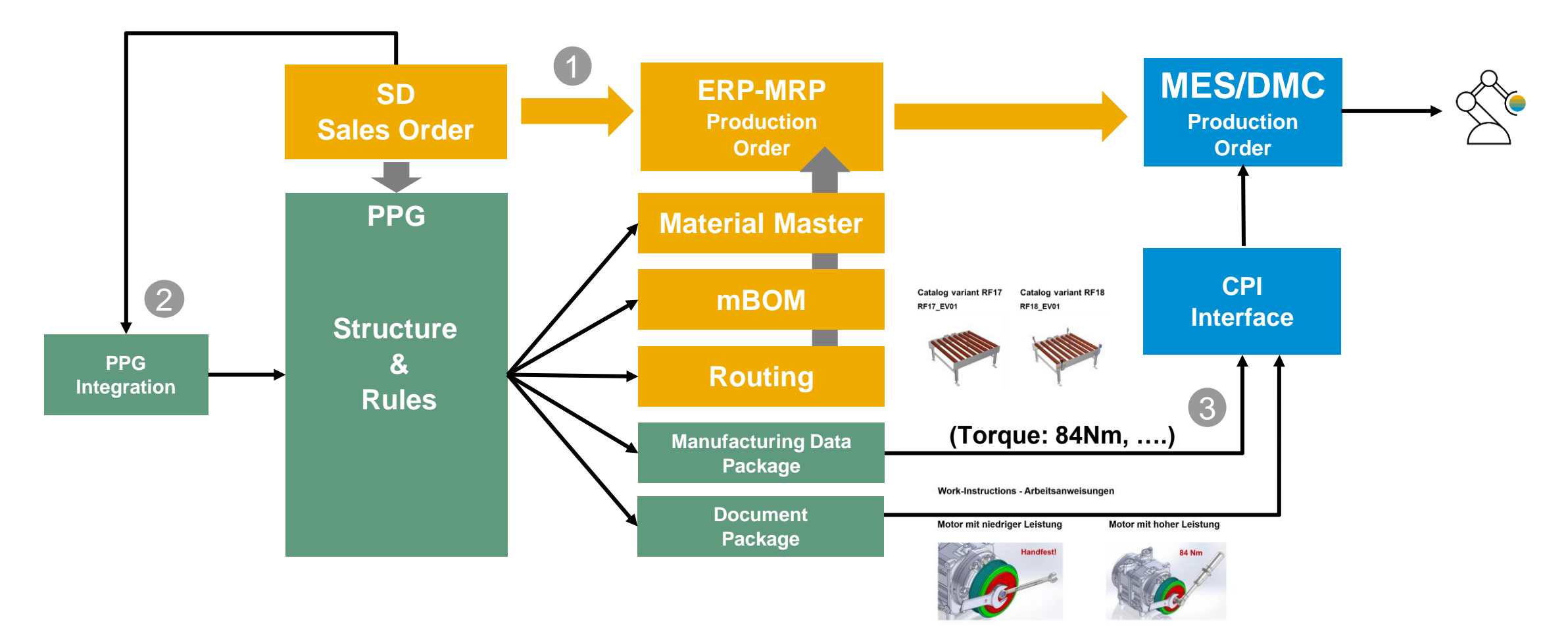

- **1. The SD Order configures the product und generates a production order.**
- **2. The PPG integration and data model assigns or generates the variant specific production data.**
- **3. To provide more detailed data for each sales configuration to MES a manufacturing data package is generated.**

### **Create manufacturing data package for shop floor**

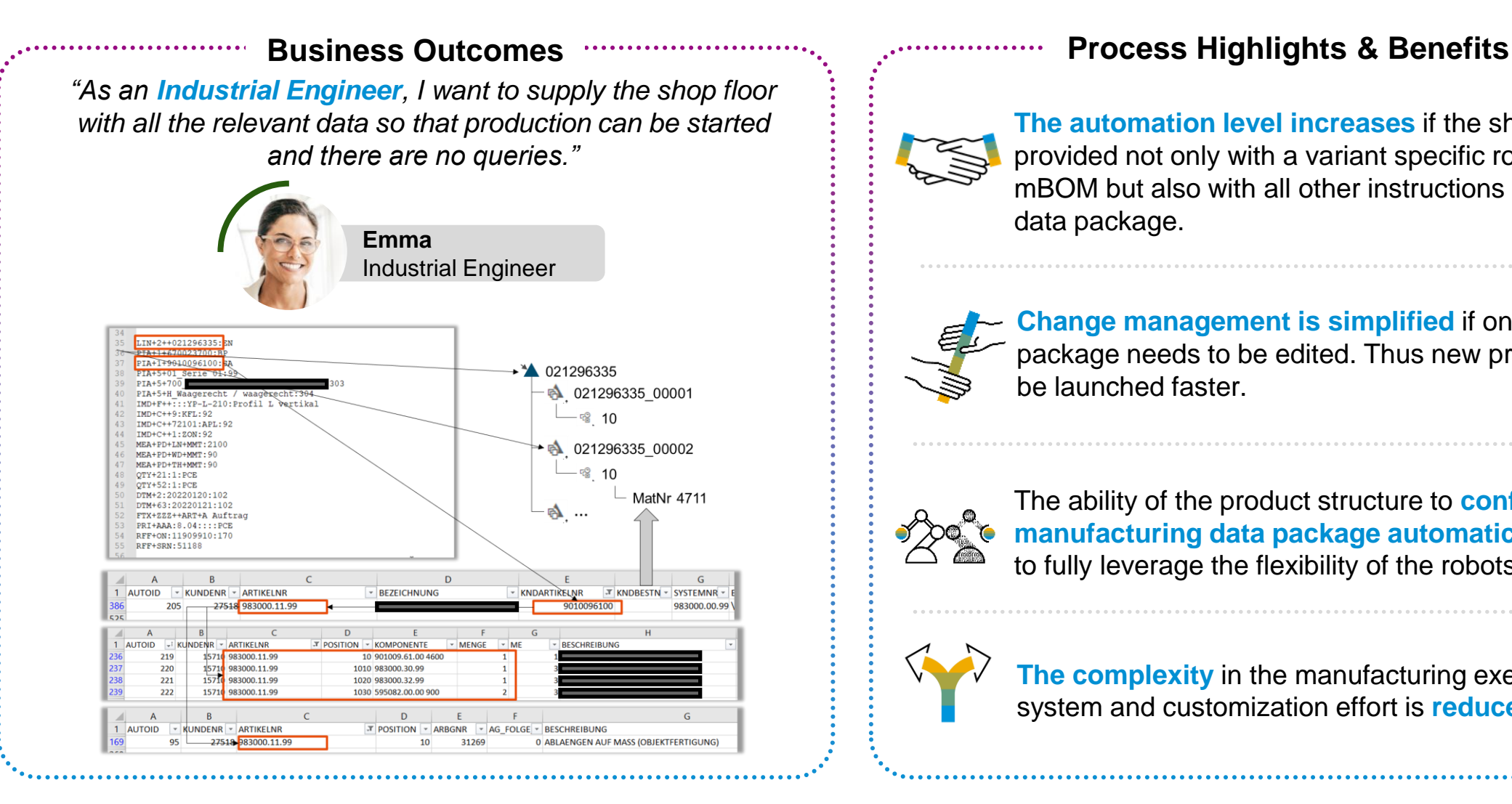

**The automation level increases** if the shop floor is provided not only with a variant specific routing and mBOM but also with all other instructions in a single data package.

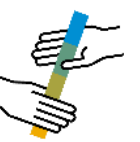

**Change management is simplified** if only the data package needs to be edited. Thus new products can be launched faster.

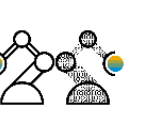

The ability of the product structure to **configure the manufacturing data package automatically** allows to fully leverage the flexibility of the robots.

**The complexity** in the manufacturing execution system and customization effort is **reduced.** 

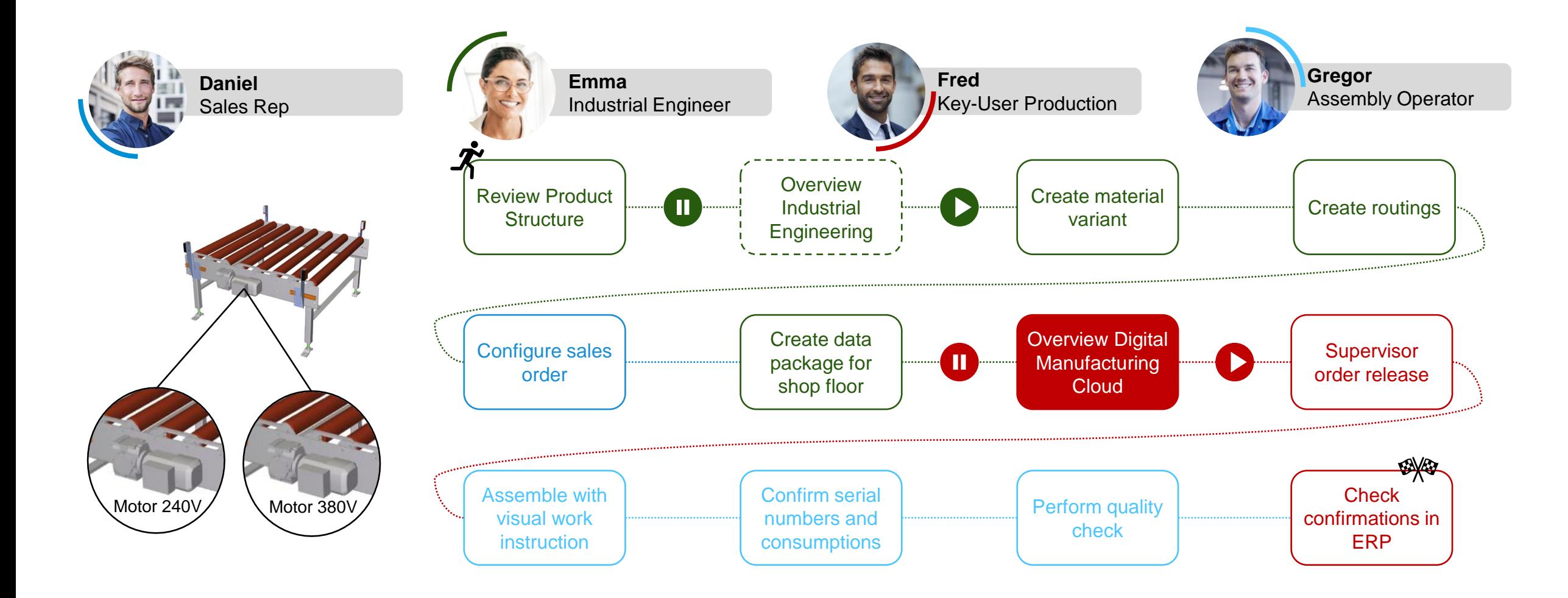

### **SAP Digital Manufacturing Cloud – Launchpad**

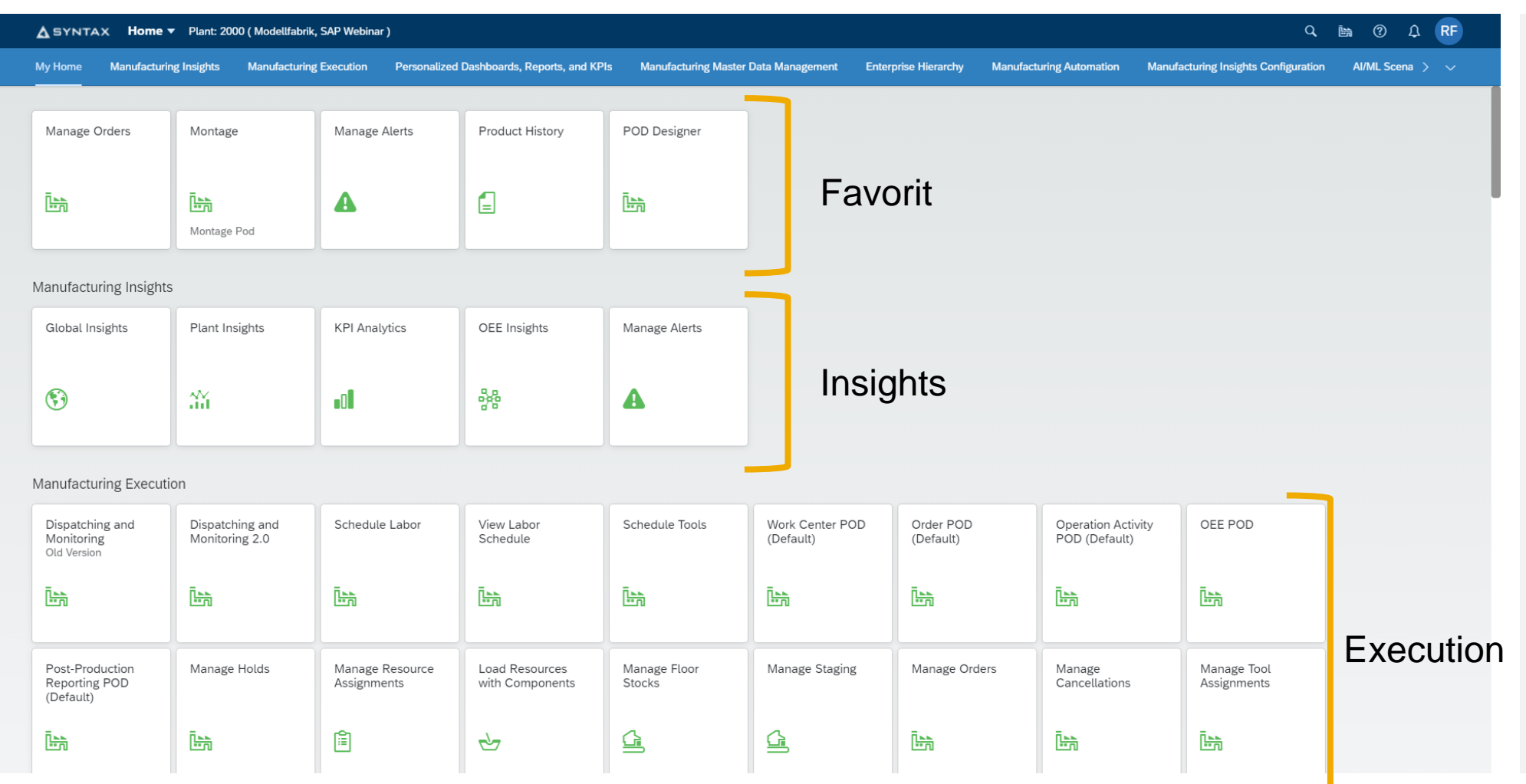

**Digital Manufacturing Cloud** is an MES solution.

The MES solution covers manufacturing execution, analytics and scheduling. It guides the worker, integrates with machines and provides full traceability of the production process.

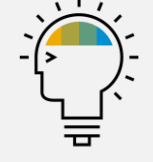

### **Flexibility in the SFC Definition enables the exact Genealogy**

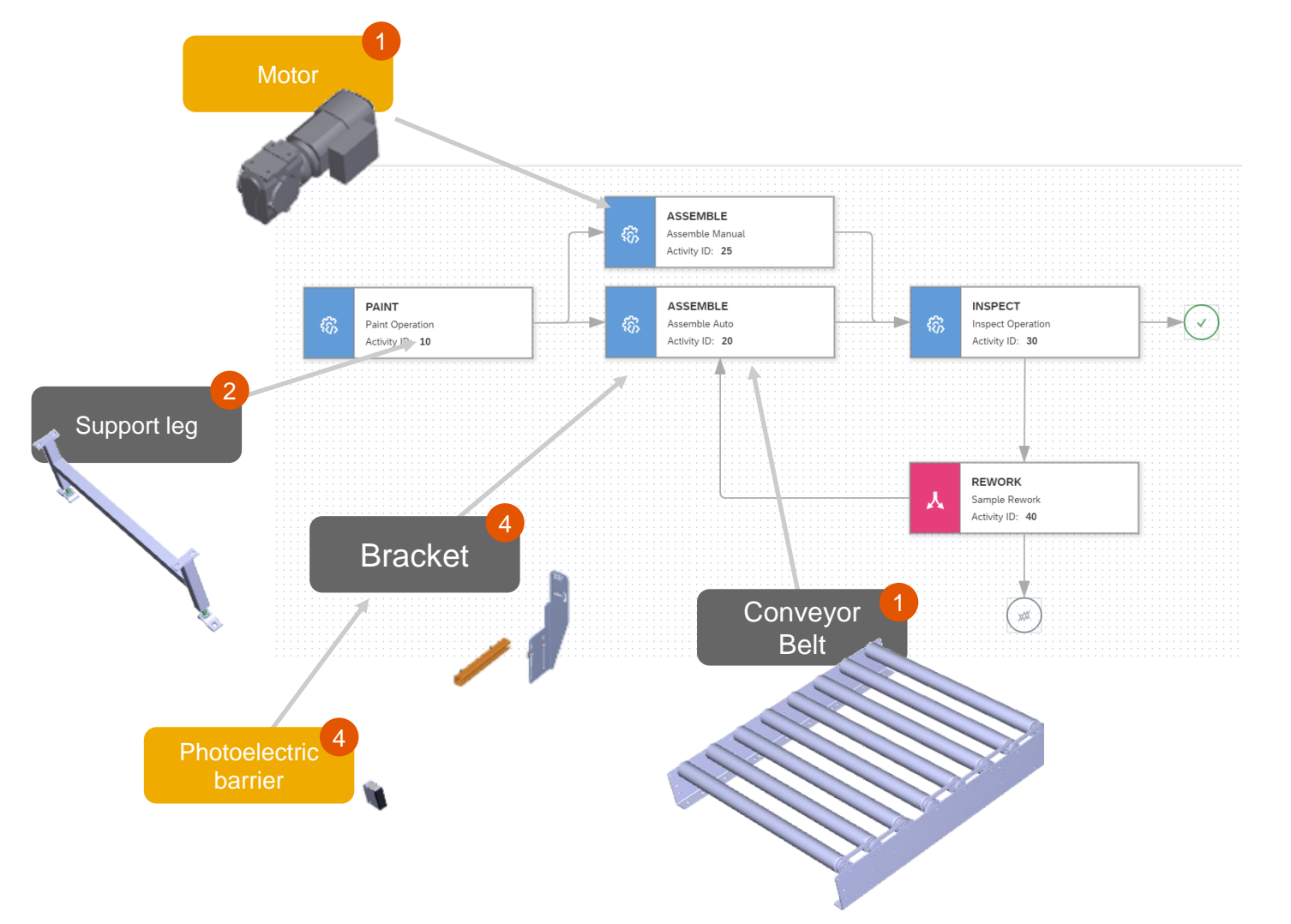

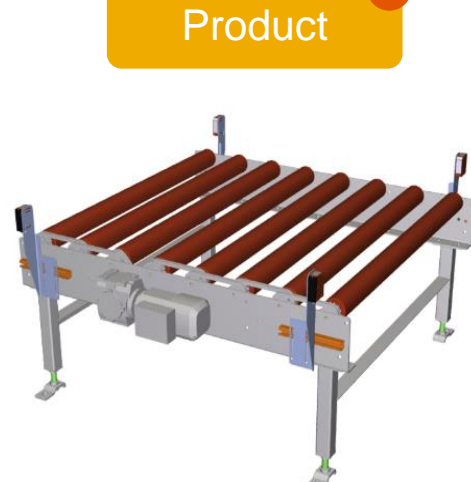

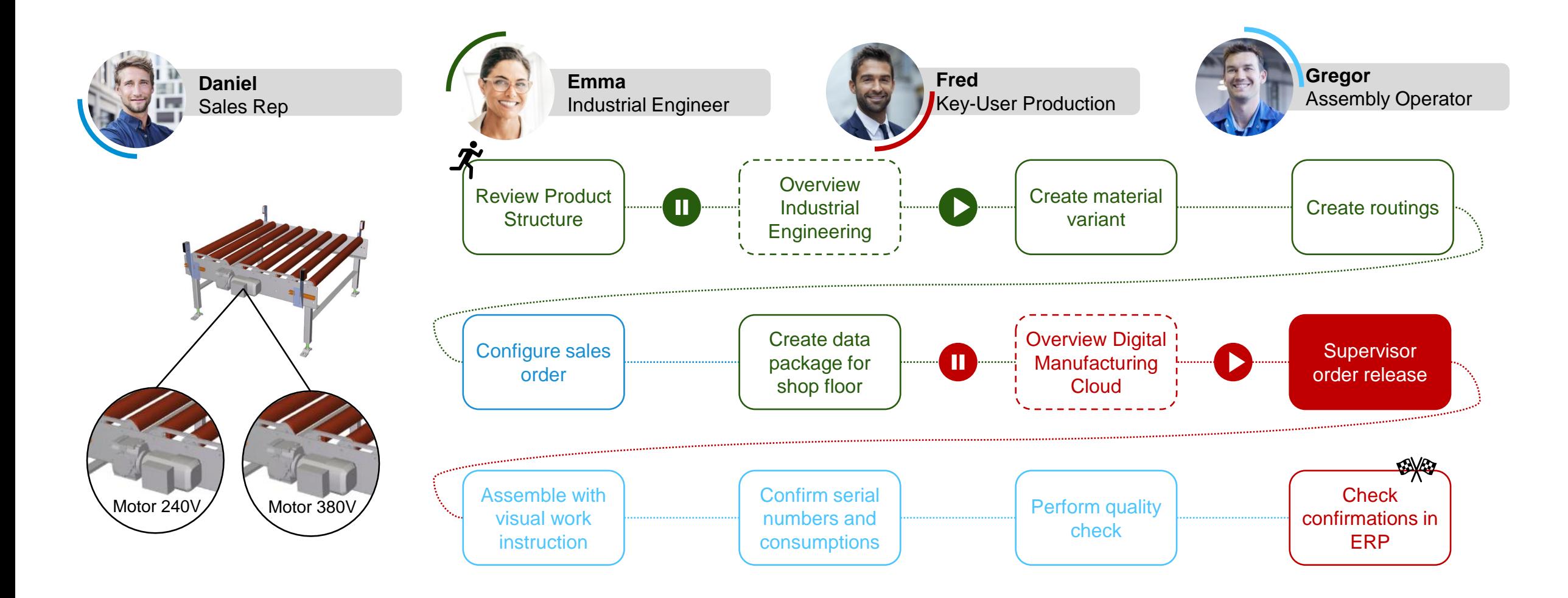

## **Supervisor order release**

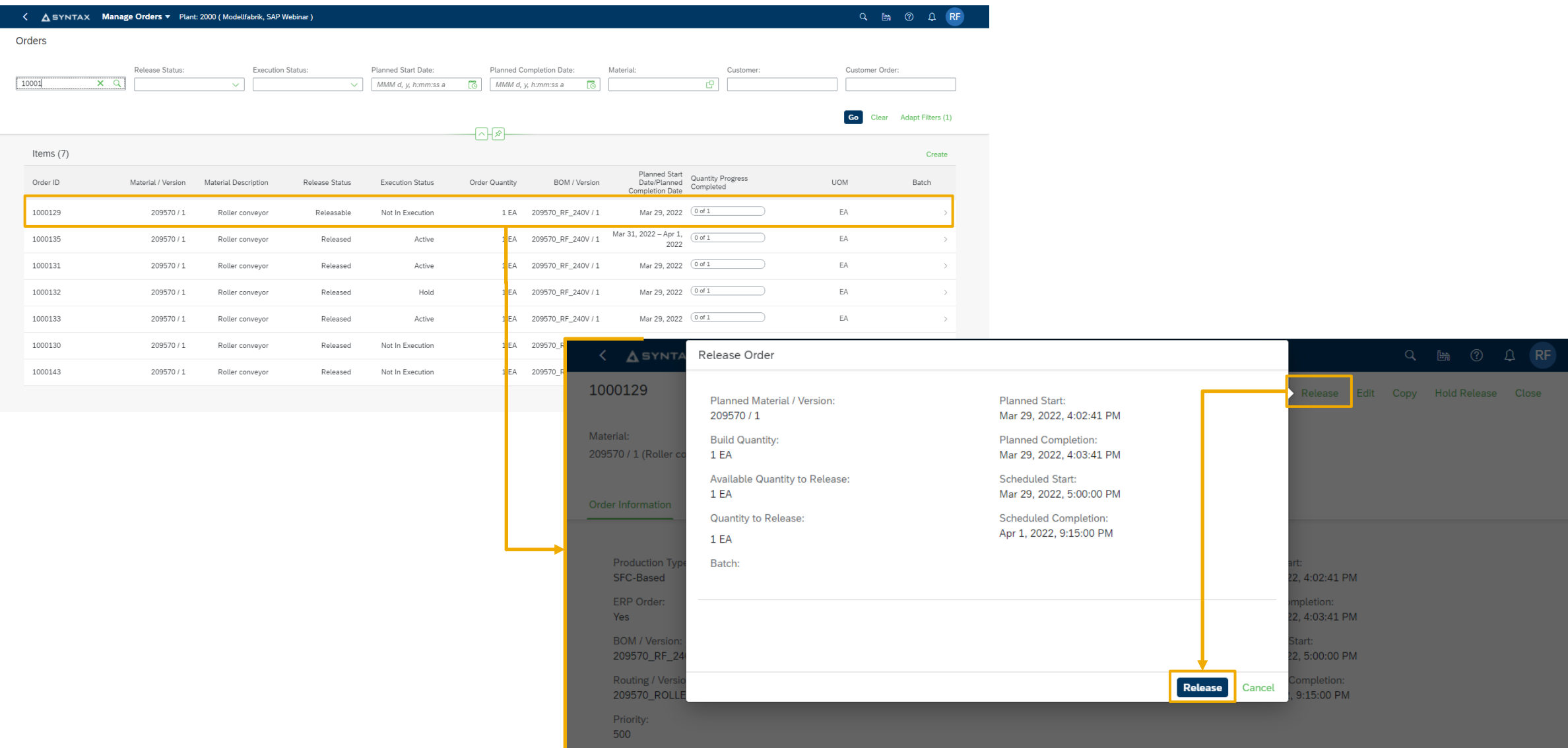

### **Supervisor order release**

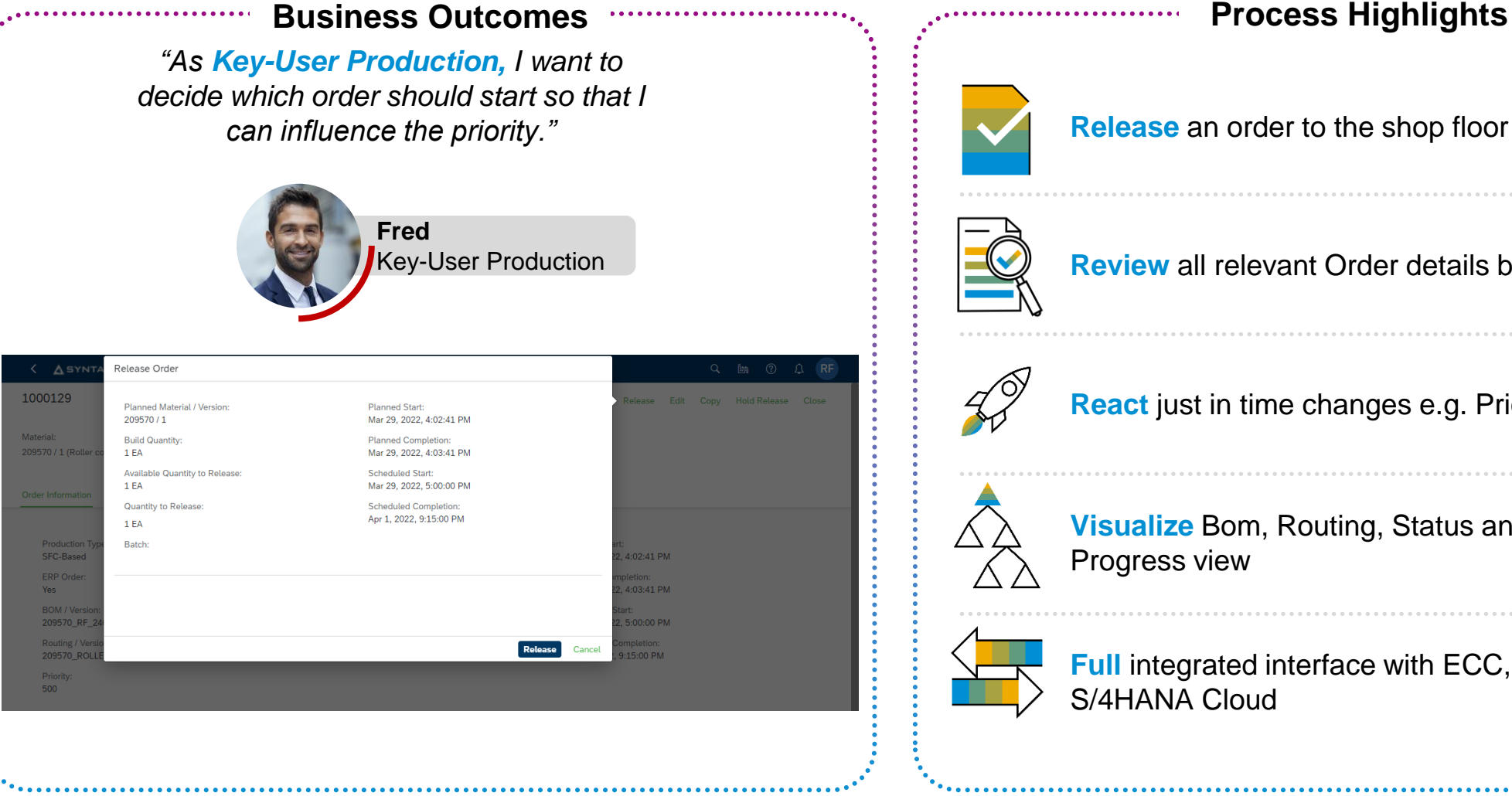

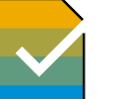

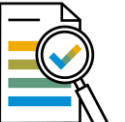

**Review** all relevant Order details before release

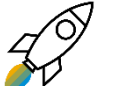

**React** just in time changes e.g. Priority

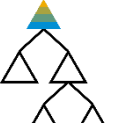

**Visualize** Bom, Routing, Status and Yield/Scrap

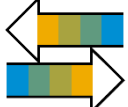

**Full integrated interface with ECC, S/4HANA and** S/4HANA Cloud

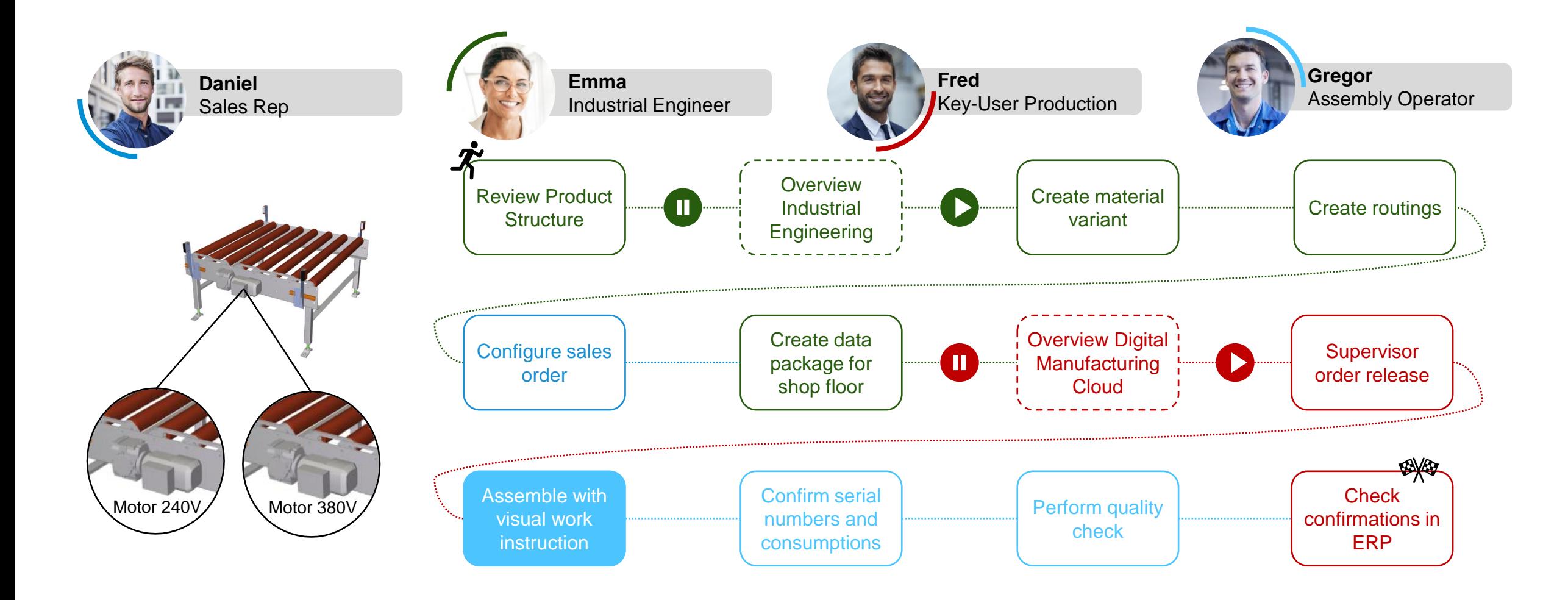

### **Assemble with visual work instruction**

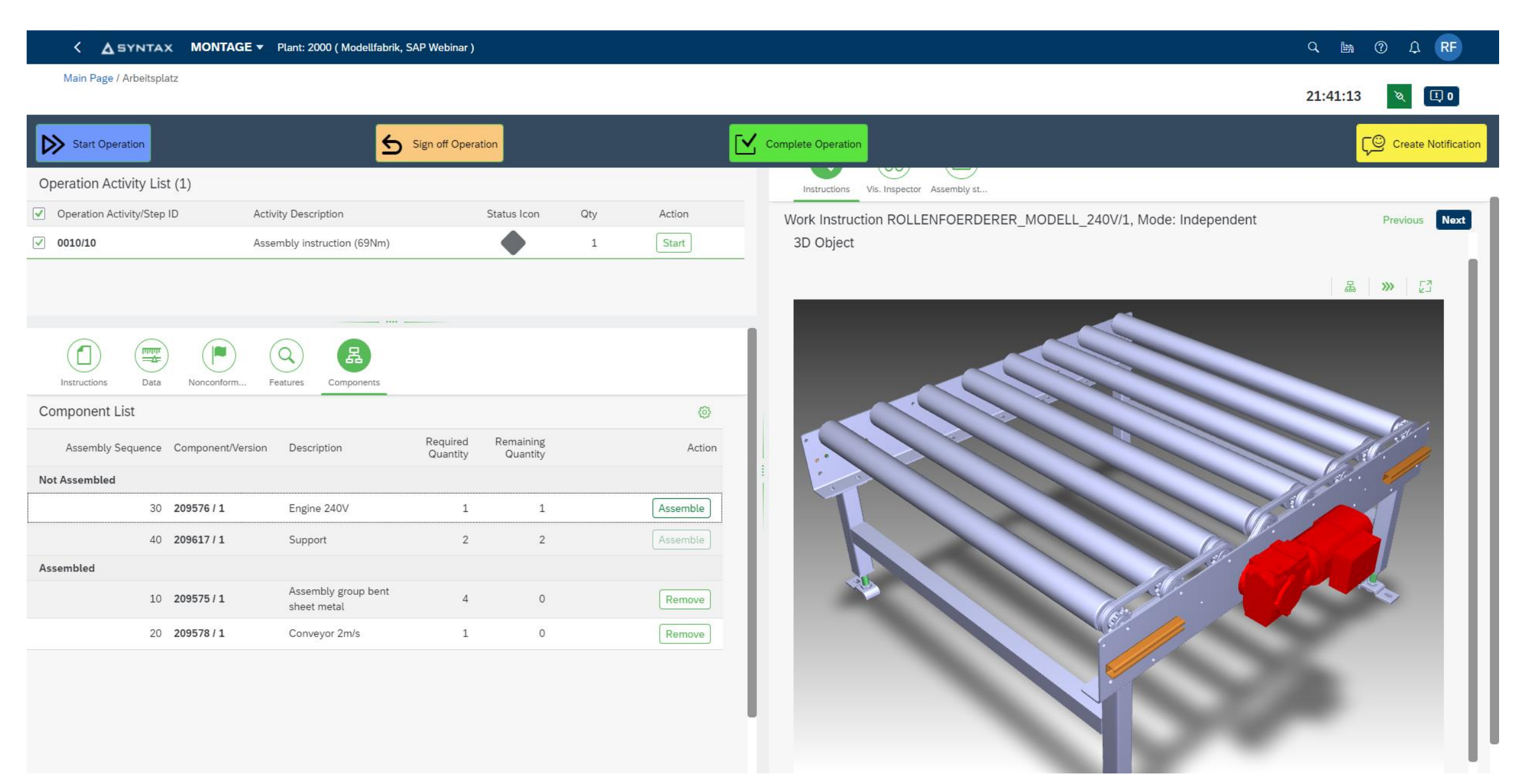

### **Assemble with visual work instruction**

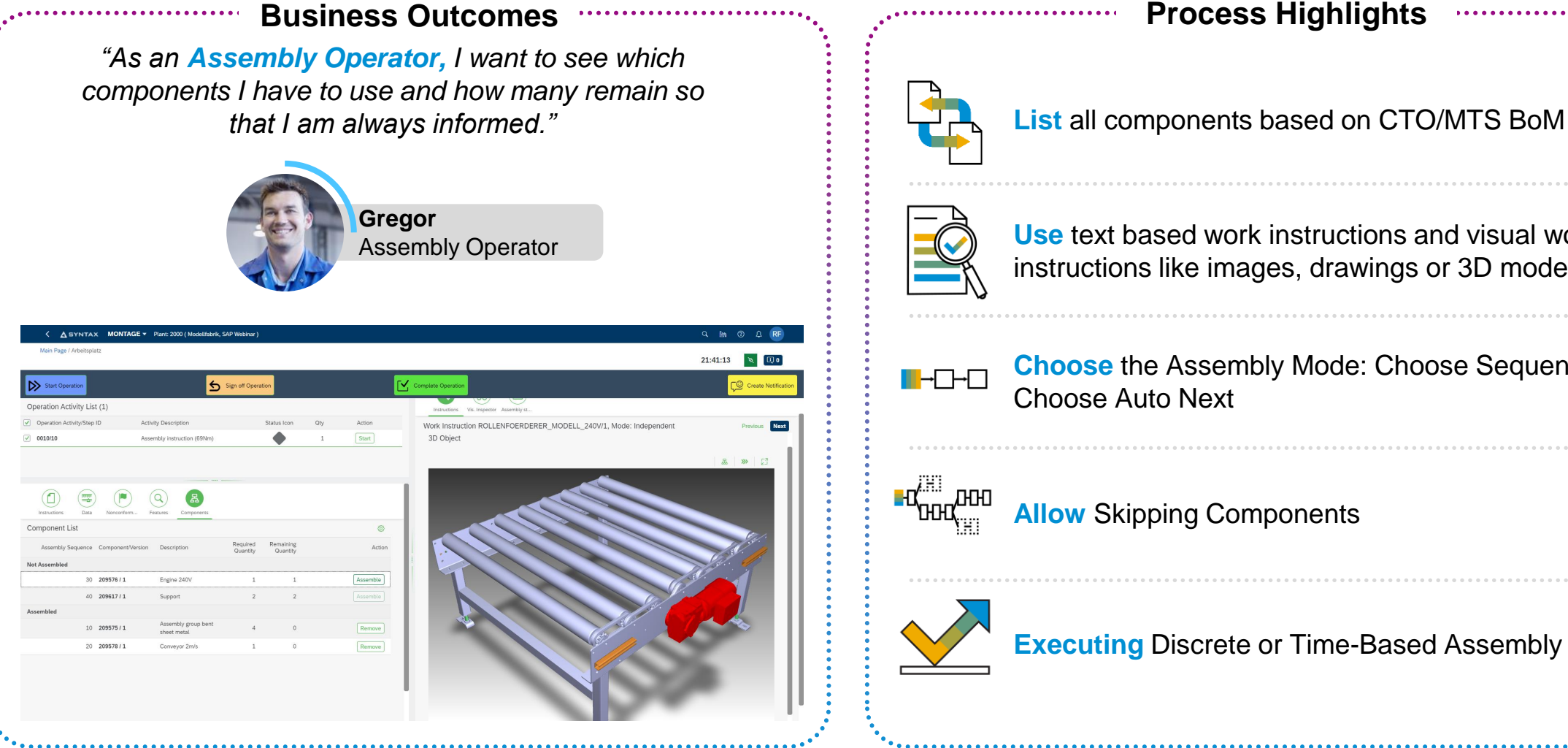

**Use** text based work instructions and visual work instructions like images, drawings or 3D models

**Choose** the Assembly Mode: Choose Sequence and Choose Auto Next

**Allow** Skipping Components

**Executing** Discrete or Time-Based Assembly

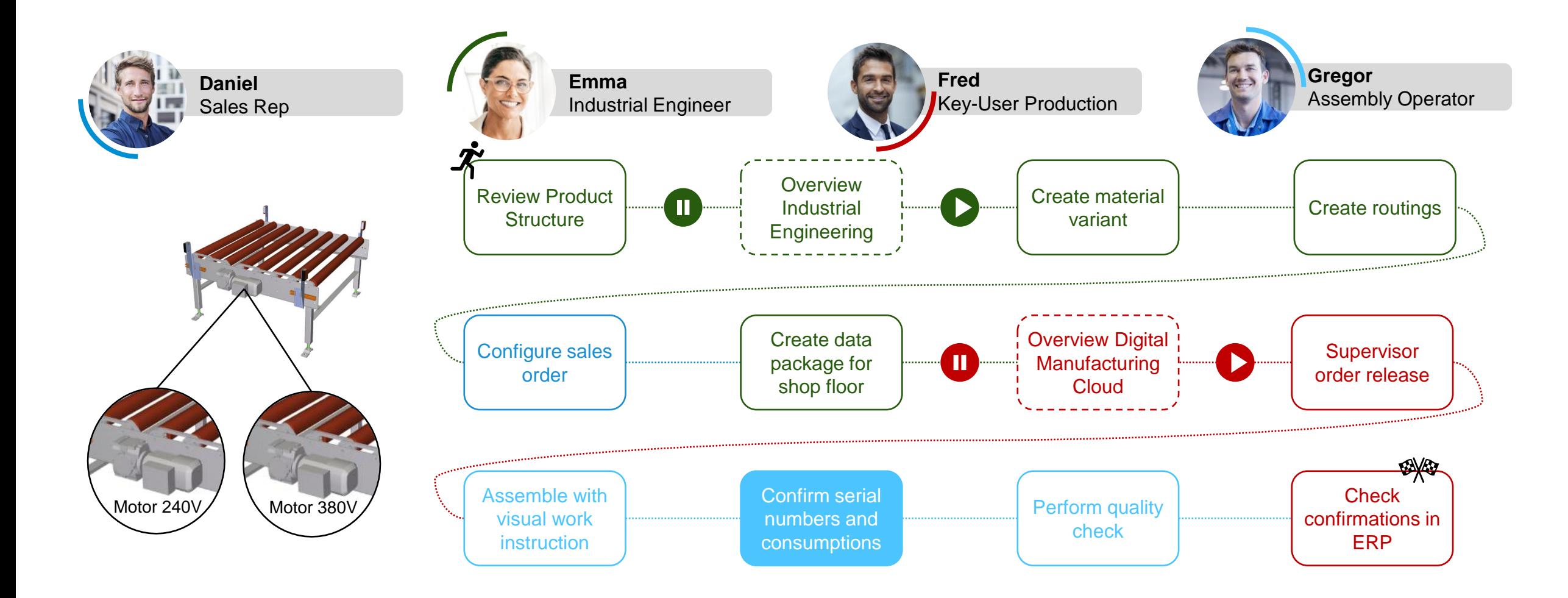

### **Confirm serial numbers and consumptions**

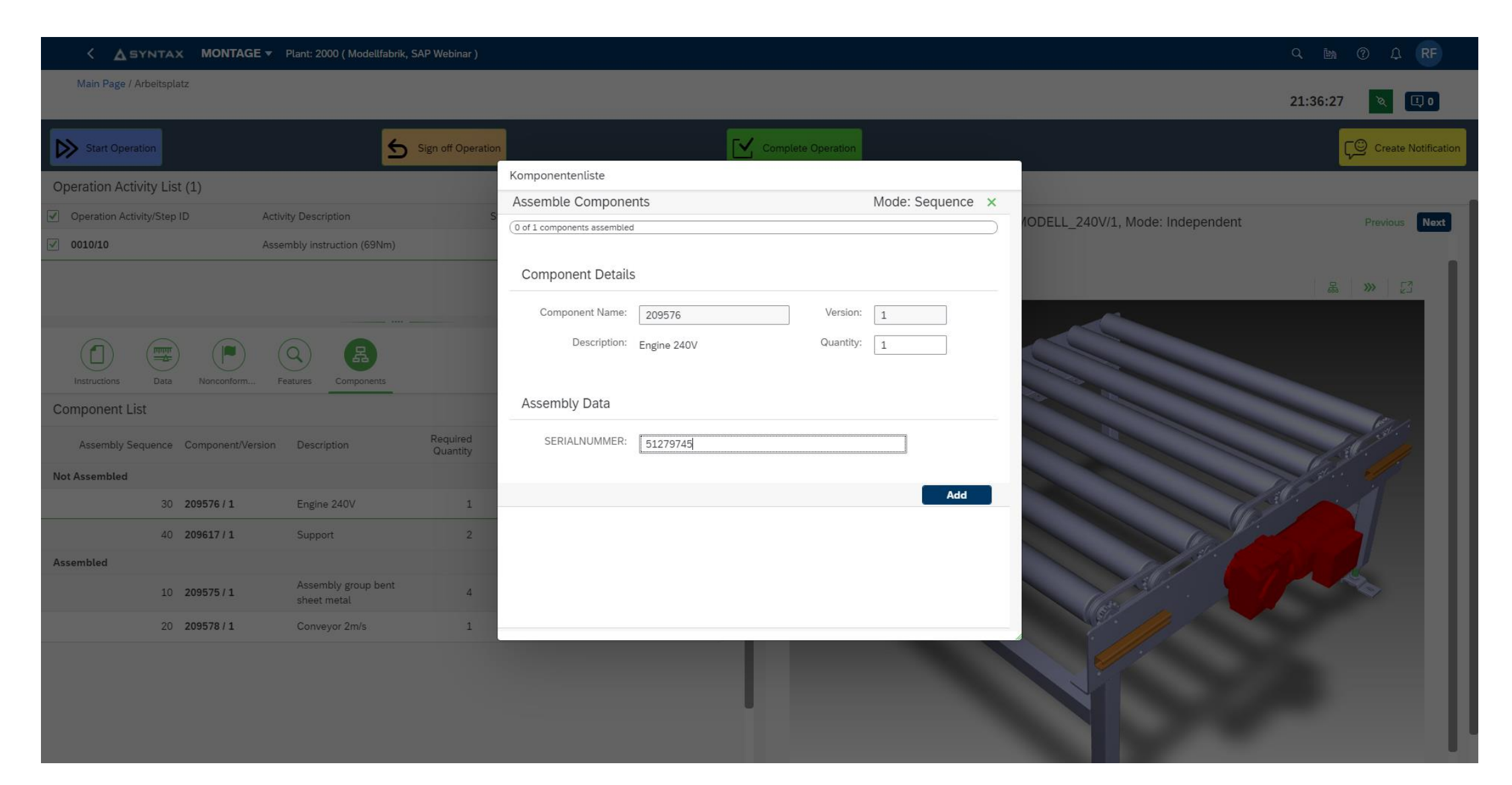

### **Confirm serial numbers and consumptions**

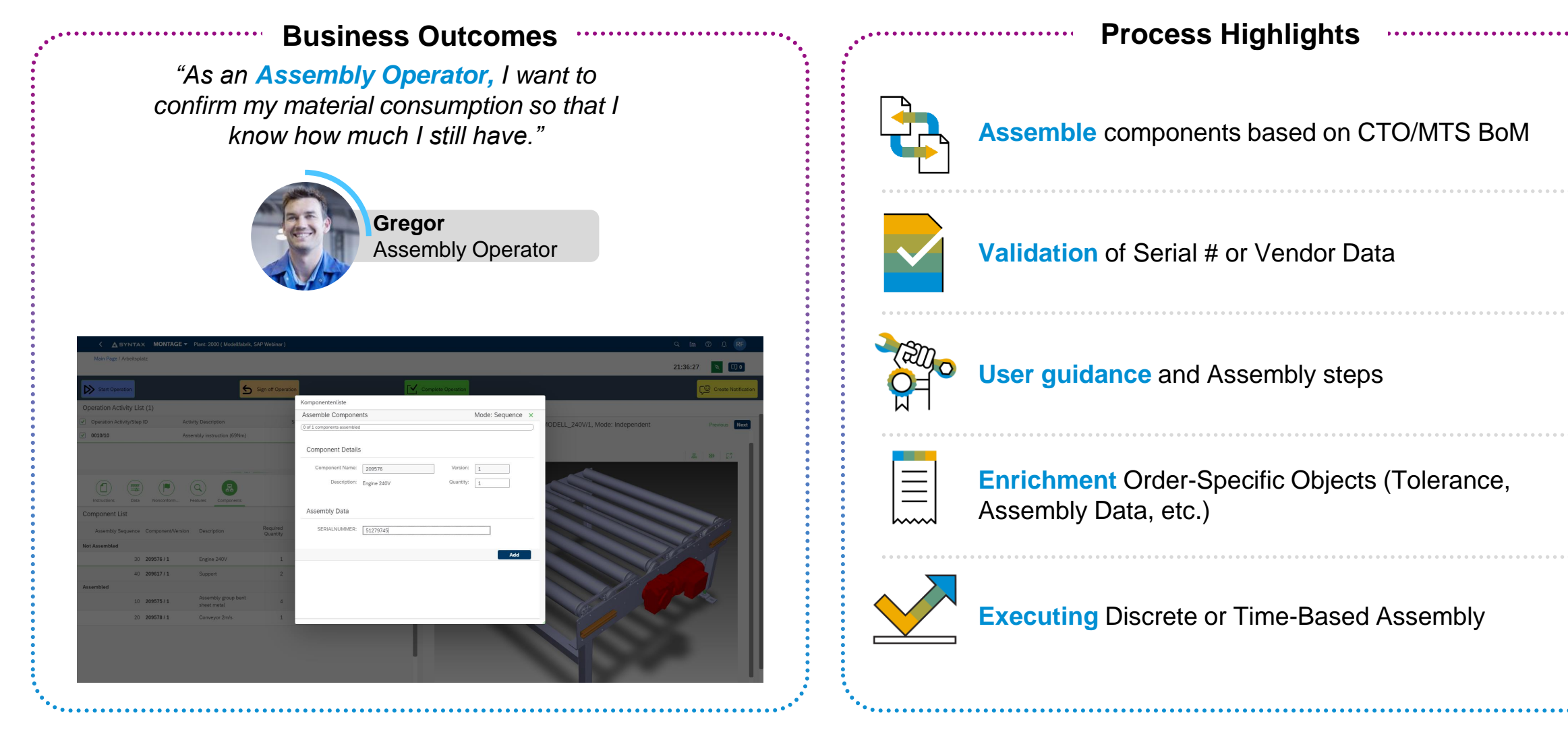

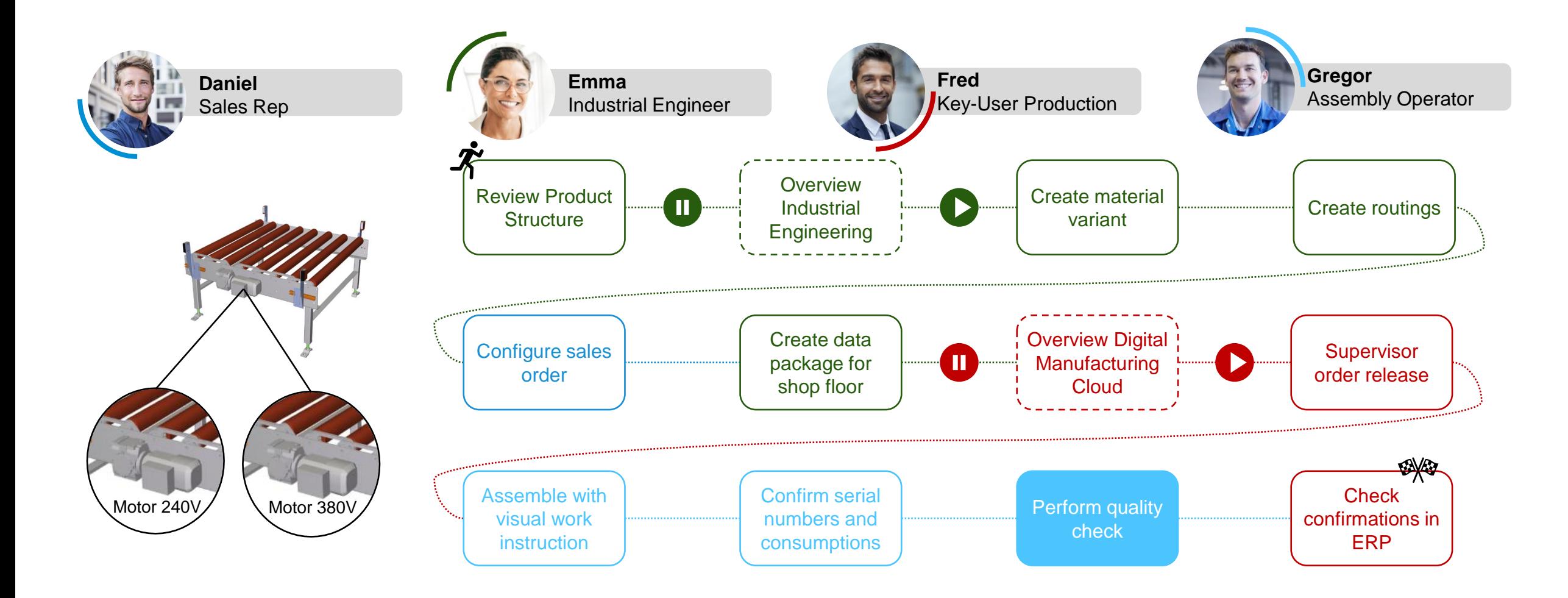

### $\angle$  A SYNTAX **MONTAGE**  $\triangleright$  Plant: 2000 (Modellfabrik, SAP Webinar )<br>Main Page / Arbeitsplatz  $\circledS$  $Q$ 鷗  $\Delta$  $\sqrt{K}$ 16:05:01  $\Box$  3  $\beta$ Start Operation  $\sqrt{\phantom{a}}$  Complete Operation Γ© Sign off Operation  $\boldsymbol{\Theta}$ **Create Notification** Operation Activity List (1) ₾  $\sqrt{2}$  $6<sup>3</sup>$ Operation Activity/Step ID **Activity Description** Status Icon Qty Action Instructions Vis. Inspector Assembly st...  $\blacktriangledown$ 0010/10 Assembly instruction (69Nm) Complete  $\mathbf 1$ 2000384  $\Theta$ 136%  $\bigoplus$  $\checkmark$ **Resume** Source  $\sim$  $\sim$   $\sim$ SFC 2000384 is likely nonconformant. ໌ឩ 四亚 D  $\mathsf Q$ Inspection Results Search for ...  $\mathsf Q$ Instructions Data Nonconform.. Features Components NC Code Prob... Logg... **Component List** හි FEHLER ENDABN 88% Log NC Fehler Endabnahm Required Remaining Component/Version Description Action Quantity Quantity **Not Assembled** Assembly group bent 209575/1  $\overline{4}$  $\overline{4}$ Assemble sheet metal Conveyor 2m/s Assemble 209578/1 1  $\mathbf{1}$ Engine 240V 209576 / 1 1 1 Assemble 209617/1 Support 2 2 Assemble

 $\pmb{\times}$ 

## **Perform quality check**

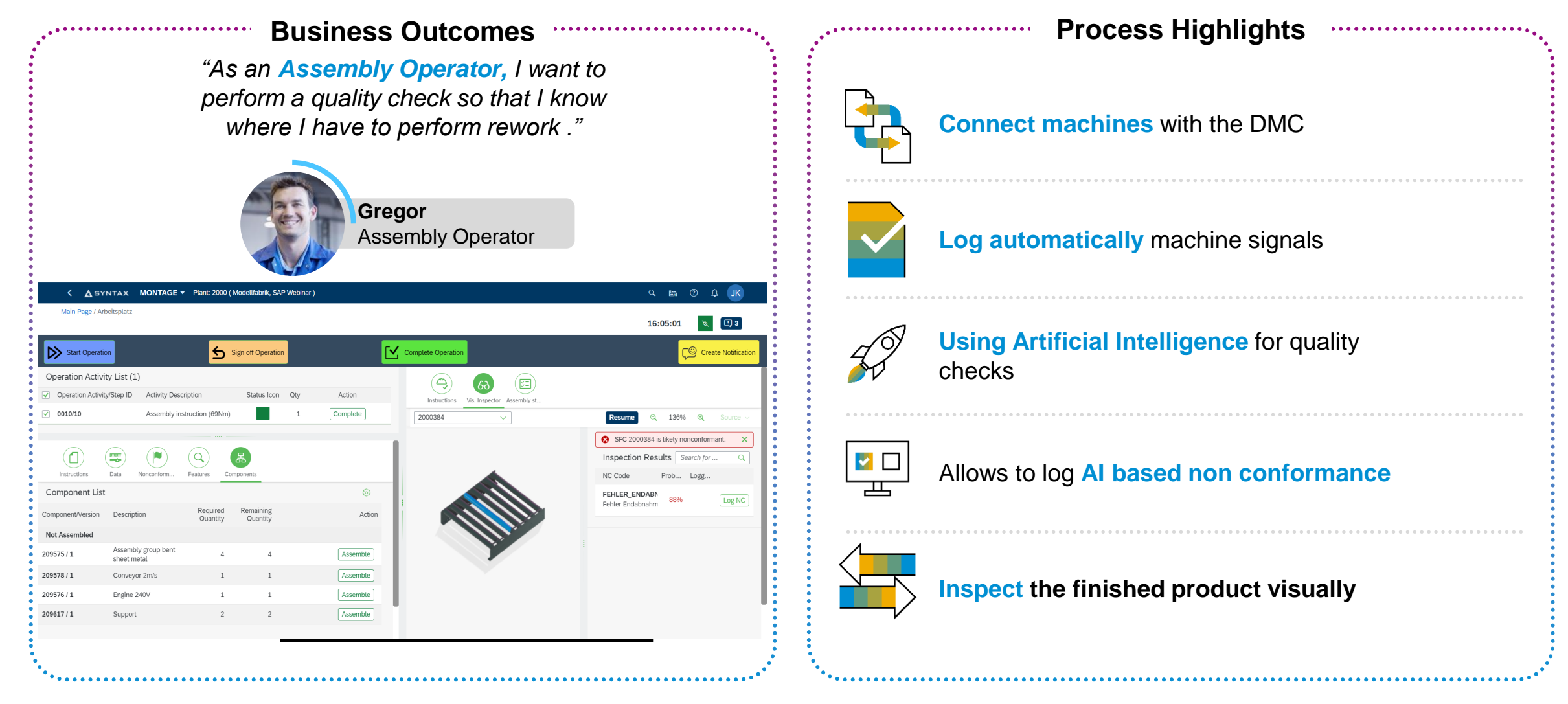

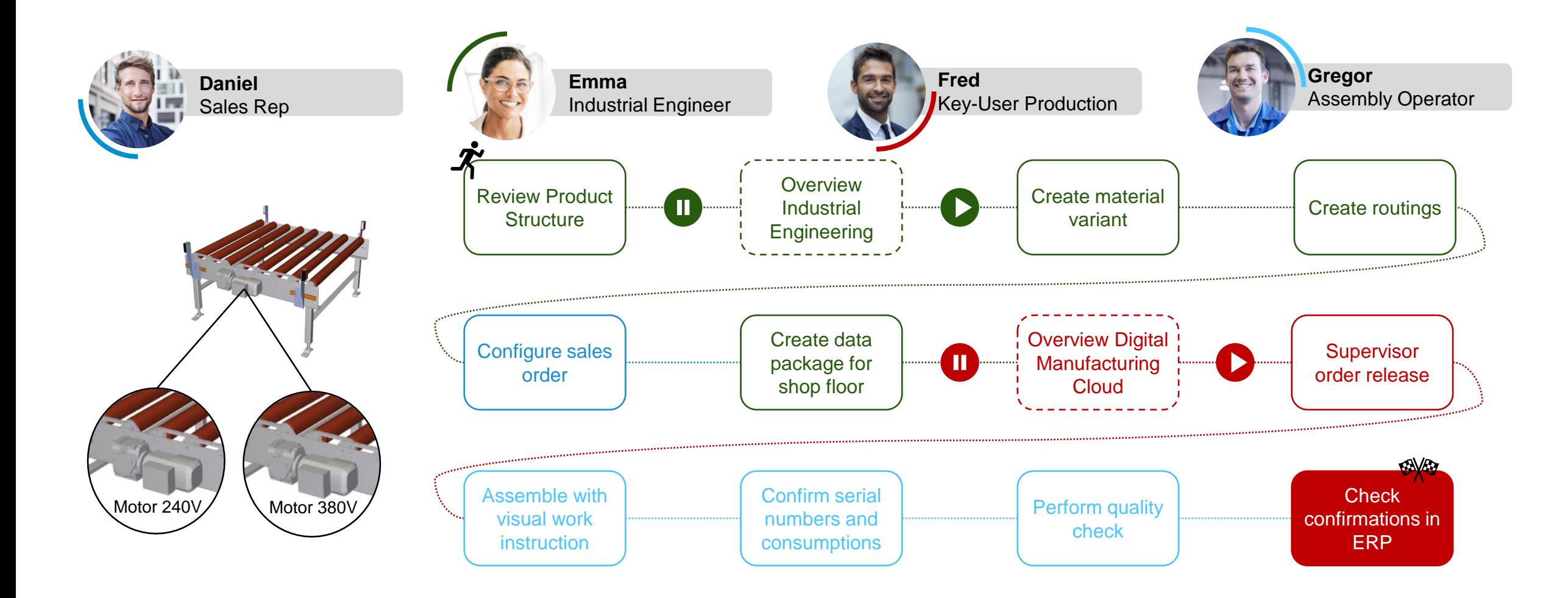

## **Check confirmations in ERP**

### **Business Outcomes Process Highlights**

*"As an Key-User Production, I want to see the confirmations from the shop floor in ERP so that I can easily share the data with engineering, quality management, service, and so on."*

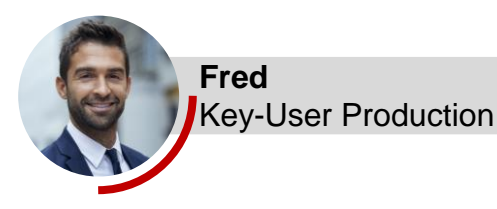

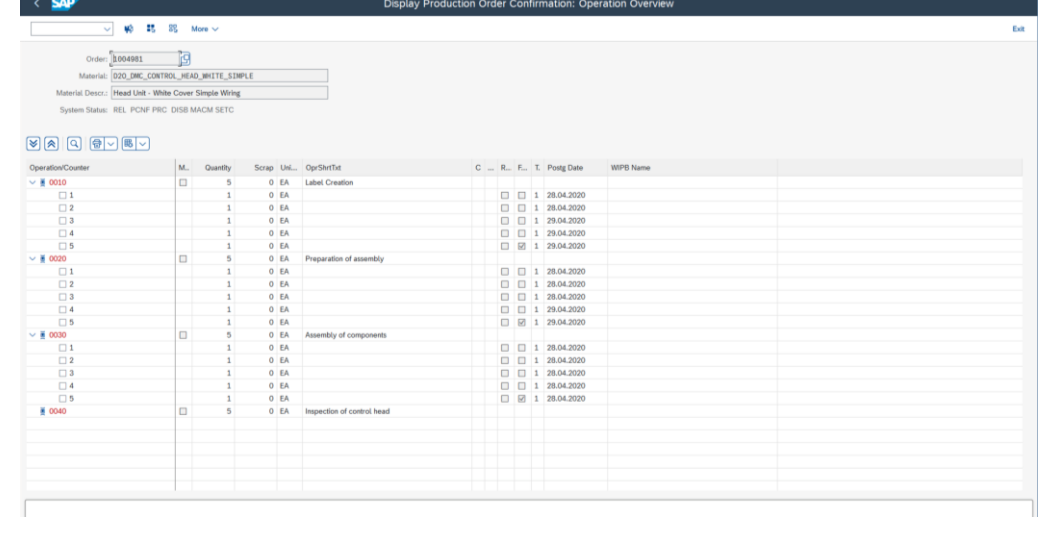

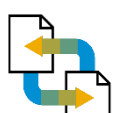

**Powerful plug & play** integration between ERP, EWM and DMC

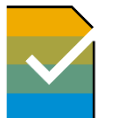

**Easily access and share** manufacturing data (digital thread & digital twin)

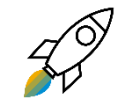

**Start collaborations and establish feedback loops to** improve product quality or business processes

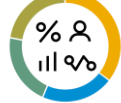

**Fully automatic** postings in ERP

**Gain** detailed views through shop floor Control Unit (SFC) when needed

### **Summary**

### **The Design -Driven Enterprise is AGIL.EFFICIENT.CUSTOMER -CENTRIC**

- process flow from engineering into sales, production, service with **model once configure anywhere.**
- ✓ Using a **smart product structure** as **single central solution** to achieve **high level of consistency, automation and accuracy** across all departments.
- $\checkmark$  Improved leverage of their existing investment in the **SAP Core**. **Reduce complexity** of applications outside of the core .

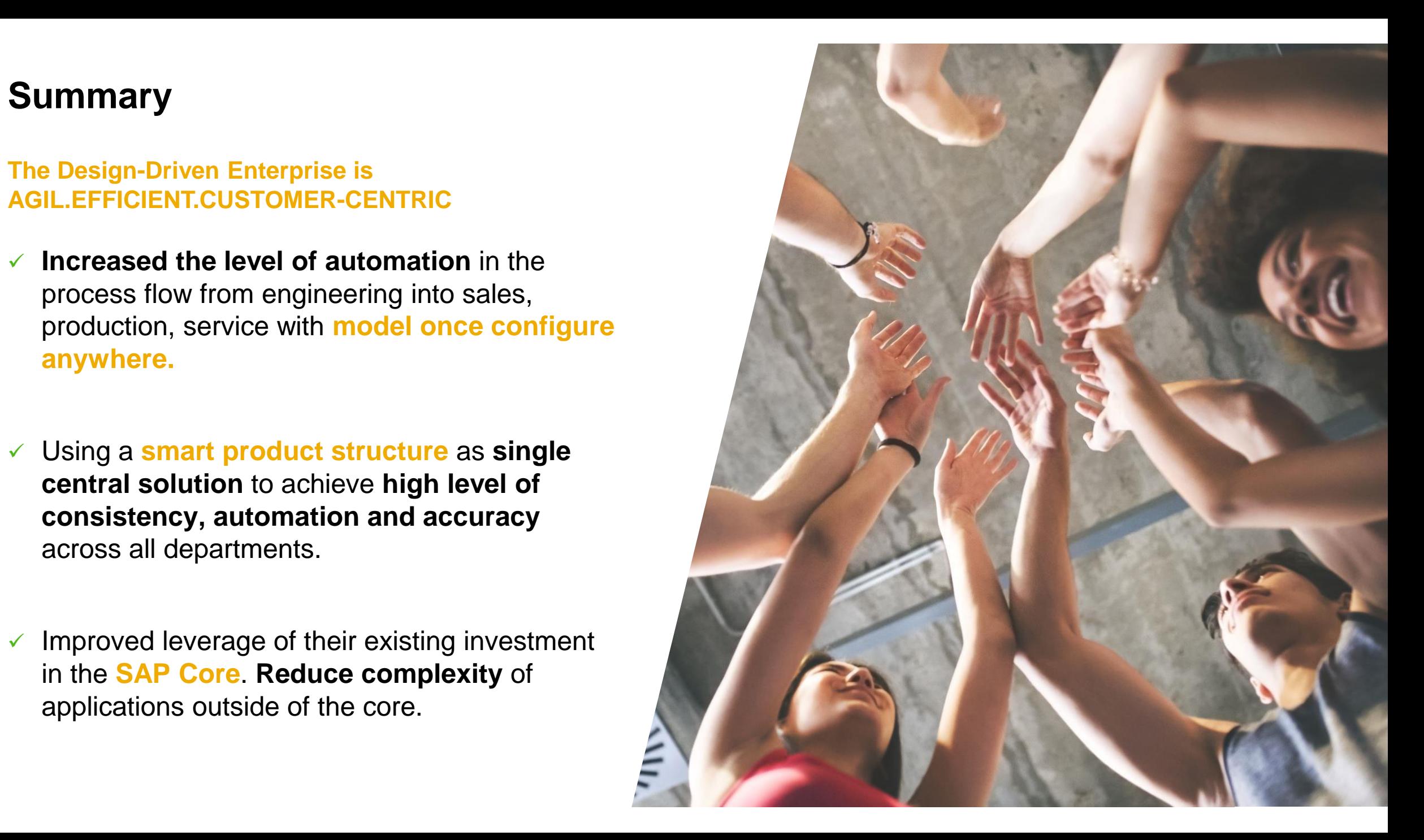

## **Design-Driven Enterprise**

**From Manufacturing to Customer for Configurable Components and End-products** Variantenreiches MTS oder CTO

© 2022 SAP SE or an SAP affiliate company. All rights reserved. | PUBLIC 55

08.04.2022

# **Thank you & see you soon.**

Contact Information:

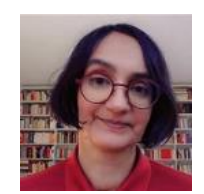

Sunita Mathur Business Development Digital Supply Chain

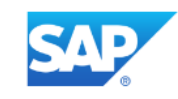

SAP I M.: +43 664 8289569 Email: [sunita.mathur@sap.com](mailto:sunita.mathur@sap.com) LinkedIn: [Sunita Mathur](https://www.linkedin.com/in/sunita-mathur-717397215/)

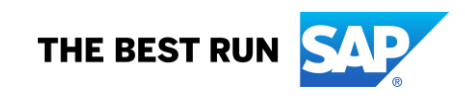

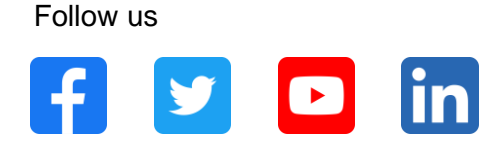

### **[www.sap.com/contactsap](https://www.sap.com/registration/contact.html)**

© 2021 SAP SE or an SAP affiliate company. All rights reserved.

No part of this publication may be reproduced or transmitted in any form or for any purpose without the express permission of SAP SE or an SAP affiliate company.

The information contained herein may be changed without prior notice. Some software products marketed by SAP SE and its distributors contain proprietary software components of other software vendors. National product specifications may vary.

These materials are provided by SAP SE or an SAP affiliate company for informational purposes only, without representation or warranty of any kind, and SAP or its affiliated companies shall not be liable for errors or omissions with respect to the materials. The only warranties for SAP or SAP affiliate company products and services are those that are set forth in the express warranty statements accompanying such products and services, if any. Nothing herein should be construed as constituting an additional warranty.

In particular, SAP SE or its affiliated companies have no obligation to pursue any course of business outlined in this document or any related presentation, or to develop or release any functionality mentioned therein. This document, or any related presentation, and SAP SE's or its affiliated companies' strategy and possible future developments, products, and/or platforms, directions, and functionality are all subject to change and may be changed by SAP SE or its affiliated companies at any time for any reason without notice. The information in this document is not a commitment, promise, or legal obligation to deliver any material, code, or functionality. All forward-looking statements are subject to various risks and uncertainties that could cause actual results to differ materially from expectations. Readers are cautioned not to place undue reliance on these forward-looking statements, and they should not be relied upon in making purchasing decisions.

SAP and other SAP products and services mentioned herein as well as their respective logos are trademarks or registered trademarks of SAP SE (or an SAP affiliate company) in Germany and other countries. All other product and service names mentioned are the trademarks of their respective companies.

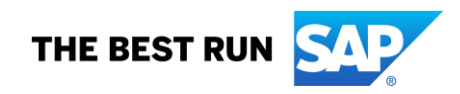

See [www.sap.com/trademark](http://www.sap.com/trademark) for additional trademark information and notices.